# CORSIM / TRAFED

# Cross-reference by Record Type

Version 5.0

Contract No. DTFH61-95-C-00125

#### Prepared by:

ITT Industries, Inc., Systems Division ATMS R&D and Systems Engineering Program Team P.O. Box 15012 Colorado Springs, CO 80935-5012

#### Prepared for:

FHWA Office of Operations Research, Development and Technology Federal Highway Administration Turner-Fairbank Highway Research Center 6300 Georgetown Pike McLean, Virginia 22101-2296

March 2001

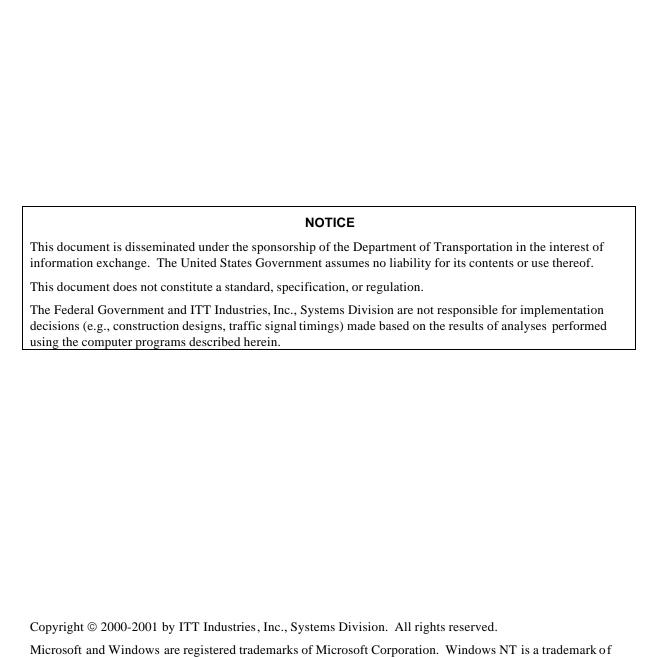

Microsoft Corporation.

TRAFED are trademarks of ITT Industries, Inc., Systems Division.

## **Contents**

| 1 | Ir   | ntroduction                       | 1-1 |
|---|------|-----------------------------------|-----|
|   | 1.1  | Welcome                           | 1-1 |
|   |      | Overview (by Record Type)         | 1-2 |
| 2 |      | ross-reference by Record Type     |     |
|   | 2.1  | CORSIM Record 0                   | 2-1 |
|   | 2.2  | CORSIM Record 1                   | 2-2 |
|   | 2.3  | CORSIM Record 2                   | 2-3 |
|   | 2.4  | CORSIM Record 3                   | 2-5 |
|   | 2.5  | CORSIM Record 4                   |     |
|   | 2.6  | CORSIM Record 5                   |     |
|   | 2.7  | CORSIM Record 10                  |     |
|   | 2.8  | CORSIM Record 11                  |     |
|   | 2.9  | CORSIM Record 14                  |     |
|   |      | CORSIM Record 19                  |     |
|   |      | CORSIM Record 20                  |     |
|   |      | CORSIM Record 21                  |     |
|   |      | CORSIM Record 22                  |     |
|   |      | CORSIM Record 23                  |     |
|   |      | CORSIM Record 24                  |     |
|   |      | CORSIM Record 25                  |     |
|   |      | CORSIM Record 26                  |     |
|   |      | CORSIM Record 28                  |     |
|   |      | CORSIM Record 29                  |     |
|   |      | CORSIM Record 32                  |     |
|   |      | CORSIM Record 33                  |     |
|   |      | CORSIM Record 35                  |     |
|   |      | CORSIM Record 36                  |     |
|   |      | CORSIM Record 37                  |     |
|   |      | CORSIM Record 38                  |     |
|   |      | CORSIM Record 42                  |     |
|   |      | CORSIM Record 43                  |     |
|   |      | CORSIM Record 44                  |     |
|   |      | CORSIM Record 45                  |     |
|   |      | CORSIM Record 46                  |     |
|   |      | CORSIM Record 47                  |     |
|   |      | CORSIM Record 48 CORSIM Record 50 |     |
|   |      | CORSIM Record 51                  |     |
|   |      | CORSIM Record 51                  |     |
|   |      | CORSIM Record 52                  |     |
|   |      | CORSIM Record 54                  |     |
|   |      | CORSIM Record 54                  |     |
|   |      | CORSIM Record 56                  |     |
|   |      | CORSIM Record 58                  |     |
|   | ∠.4∪ | CONSTINI NECOLU 30                |     |

#### **Table of Contents**

| 2.41 | CORSIM Record 61  | 2-55  |
|------|-------------------|-------|
| 2.42 | CORSIM Record 62  | 2-56  |
|      | CORSIM Record 63  |       |
| 2.44 | CORSIM Record 64  | 2-59  |
| 2.45 | CORSIM Record 65  | 2-60  |
| 2.46 | CORSIM Record 66  | 2-61  |
| 2.47 | CORSIM Record 67  | 2-62  |
| 2.48 | CORSIM Record 68  | 2-64  |
| 2.49 | CORSIM Record 69  | 2-65  |
| 2.50 | CORSIM Record 70  | 2-66  |
| 2.51 | CORSIM Record 71  | 2-68  |
| 2.52 | CORSIM Record 74  | 2-73  |
| 2.53 | CORSIM Record 80  | 2-75  |
| 2.54 | CORSIM Record 81  | 2-76  |
|      | CORSIM Record 90  |       |
| 2.56 | CORSIM Record 95  | 2-78  |
| 2.57 | CORSIM Record 96  | 2-79  |
|      | CORSIM Record 140 |       |
| 2.59 | CORSIM Record 141 | 2-83  |
|      | CORSIM Record 142 |       |
| 2.61 | CORSIM Record 143 | 2-85  |
|      | CORSIM Record 144 |       |
|      | CORSIM Record 145 |       |
|      | CORSIM Record 146 |       |
|      | CORSIM Record 147 |       |
|      | CORSIM Record 148 |       |
|      | CORSIM Record 149 |       |
|      | CORSIM Record 150 |       |
|      | CORSIM Record 152 |       |
|      | CORSIM Record 153 |       |
|      | CORSIM Record 170 |       |
|      | CORSIM Record 172 |       |
|      | CORSIM Record 173 |       |
|      | CORSIM Record 175 |       |
|      | CORSIM Record 176 |       |
|      | CORSIM Record 177 |       |
|      | CORSIM Record 185 |       |
|      | CORSIM Record 186 |       |
|      | CORSIM Record 187 |       |
|      | CORSIM Record 188 |       |
|      | CORSIM Record 189 |       |
|      | CORSIM Record 195 |       |
|      | CORSIM Record 196 |       |
| 2 84 | CORSIM Record 210 | 2-126 |

## 1 Introduction

#### 1.1 Welcome

This cross-reference supports traffic engineers using TRAFED and CORSIM to create and modify CORSIM traffic networks. The cross-reference describes neither the technical aspects of CORSIM, nor the types of analyses that can be performed using traffic simulations.

TRAFED is a new product designed to create models of traffic networks using a point-and-click, graphical user interface. It is designed to support users of the Federal Highway Administration's (FHWA's) CORSIM microscopic traffic simulator. The goal of TRAFED is to allow traffic engineers to quickly and easily layout and build simulated traffic networks without having to know the internal workings of the traffic simulation that will be used to perform analysis. By displaying, editing, and storing the data in a manner that makes sense to a traffic engineer, TRAFED allows the engineer to spend time analyzing the data and making decisions rather than learning how to make the simulation work. CORSIM stores over 1200 entries of data used to input and calibrate a traffic network. The CORSIM TRF file format stores this data on 84 record types. Many of the pieces of data were introduced by different people at different points over the thirty-year lineage of CORSIM. There is a very complicated relationship between the data and between the record types.

Variables are stored logically in TRAFED unlike CORSIM, which stores the variables functionally. For example the Freeway Link: General Properties page allows editing common fields on one page. These fields are found on multiple CORSIM record types. For example, Name is found on record type 10, Length is found on record type 19, and Grade is found on record type 20.

Users who are comfortable with CORSIM record types may find this cross-reference useful for determining which TRAFED dialog is associated with a particular CORSIM record type and entry.

#### 1.2 Overview (by Record Type)

This document lists the TRAFED GUI (Graphical User Interface) components by CORSIM record type.

CORSIM structures its data into records and entries. Each record contains one or more entries. The titles associated with each record can be found in the CORSIM Reference Manual. The GUI components consist of dialogs, pages, fields, and graphical displays. Each dialog can contain pages, fields, and graphical displays. Each page can contain fields and graphical displays. A tab inside the dialog window designates a page. A field can be an edit box, radio button, check box, drop down edit box, or buttons. A graphical display can be any graphical picture in a dialog that can be manipulated by the user. Refer to the example dialogs below for examples of these GUI components.

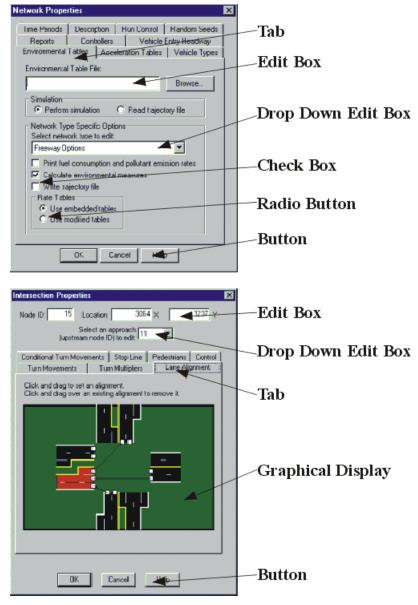

The following cross-reference tables are ordered by CORSIM record type. Each of the tables contains the entry numbers found in the record type that are equivalent to TRAFED fields. There may be entry numbers that do not appear on a TRAFED dialog. These entries are determined internally by TRAFED or by the

network geometry created by TRAFED. The associated dialog title or dialog title: page title, and field are listed after the corresponding CORSIM entry number. Note: entries that are determined internally by TRAFED are noted by "Not Used" in the field description and entries that are determined by geometry are noted by "Implicit in geometry" in the field description.

To use this manual, look up the CORSIM record type, find the entry number in question, then look up the TRAFED dialog, page and field.

# 2 Cross-reference by Record Type

#### 2.1 CORSIM Record 0

| Entry# | Dialog Name        | Page Name   | Field Name  |
|--------|--------------------|-------------|-------------|
| 1      | Network Properties | Description | Description |

#### 2.2 CORSIM Record 1

| Entry# | Dialog Name        | Page Name   | Field Name |
|--------|--------------------|-------------|------------|
| 1      | Network Properties | Description | User Name  |
| 2      | Network Properties | Description | Date Month |
| 3      | Network Properties | Description | Date Day   |
| 4      | Network Properties | Description | Date Year  |
| 5      | Network Properties | Description | Agency     |
| 6      | Network Properties | Description | Run ID     |

#### 2.3 CORSIM Record 2

| Entry# | GUI Dialog Name                                                     | GUI Page Name         | GUI Field Name                                                                    |
|--------|---------------------------------------------------------------------|-----------------------|-----------------------------------------------------------------------------------|
| 1      | Network Properties                                                  | Run Control           | Type of Run: Simulation                                                           |
| 1      | Network Properties                                                  | Run Control           | Type of Run: Traffic<br>Assignment                                                |
| 1      | Network Properties                                                  | Run Control           | Type of Run: Diagnostics<br>Only                                                  |
| 2      | Incident Detection, Point<br>Processing, MOE<br>Estimation (FRESIM) |                       |                                                                                   |
| 3      | Network Properties                                                  | Run Control           | Initialization period:<br>Maximum initialization<br>prior to simulation           |
| 3      | Network Properties                                                  | Run Control           | Initialization period: Stop if initialization does not reach equilibrium          |
| 4      | Network Properties                                                  | Random Seeds          | Vehicle entry headways                                                            |
| 5      | Network Properties                                                  | Environment Tables    | Surface Street Options:<br>Write trajectory file                                  |
| 5      | Network Properties                                                  | Environment Tables    | Surface Street Options:<br>Print fuel consumption and<br>pollutant emission rates |
| 5      | Network Properties                                                  | Environment Tables    | Surface Street Options:<br>Calculate envirnmental<br>measures                     |
| 5      | Network Properties                                                  | Environment Tables    | Simulation                                                                        |
| 5      | Network Properties                                                  | Environment Tables    | Use default environmental tables                                                  |
| 6      | Network Properties                                                  | Environment Tables    | Freeway Options: Print fuel consumption and pollutant emission rates              |
| 6      | Network Properties                                                  | Environment Tables    | Freeway Options: Write trajectory file                                            |
| 6      | Network Properties                                                  | Environment Tables    | Use default environmental tables                                                  |
| 6      | Network Properties                                                  | Environment Tables    | Freeway Options: Calculate envirnmental measures                                  |
| 6      | Network Properties                                                  | Environment Tables    | Simulation                                                                        |
| 7      | Network Properties                                                  | Vehicle Entry Headway | Distribution Type                                                                 |
| 8      | Network Properties                                                  | Vehicle Entry Headway | Value "a" for Erlang<br>Distribution                                              |

#### **Cross-reference by Record Type**

| Entry# | GUI Dialog Name    | GUI Page Name | GUI Field Name                          |
|--------|--------------------|---------------|-----------------------------------------|
| 9      |                    |               | Not Used                                |
| 10     |                    |               | Not Used                                |
| 11     |                    |               | Not Used                                |
| 12     |                    |               | Not Used                                |
| 13     |                    |               | Not Used                                |
| 14     |                    |               | Not Used                                |
| 15     | Network Properties | Time Periods  | Simulation start time                   |
| 16     | Network Properties | Controllers   | Pretimed Signal Transition<br>Algorithm |
| 17     | Network Properties | Random Seeds  | Vehicles for NETSIM stream              |
| 18     | Network Properties | Random Seeds  | Response to traffic choices             |

## 2.4 CORSIM Record 3

| Entry# | Dialog Name        | Page Name    | Field Name                            |
|--------|--------------------|--------------|---------------------------------------|
| 1      | Network Properties | Time Periods | Time Period Durations:<br>Duration 1  |
| 2      | Network Properties | Time Periods | Time Period Durations:<br>Duration 2  |
| 3      | Network Properties | Time Periods | Time Period Durations:<br>Duration 3  |
| 4      | Network Properties | Time Periods | Time Period Durations:<br>Duration 4  |
| 5      | Network Properties | Time Periods | Time Period Durations: Duration 5     |
| 6      | Network Properties | Time Periods | Time Period Durations:<br>Duration 6  |
| 7      | Network Properties | Time Periods | Time Period Durations:<br>Duration 7  |
| 8      | Network Properties | Time Periods | Time Period Durations:<br>Duration 8  |
| 9      | Network Properties | Time Periods | Time Period Durations:<br>Duration 9  |
| 10     | Network Properties | Time Periods | Time Period Durations:<br>Duration 10 |
| 11     | Network Properties | Time Periods | Time Period Durations:<br>Duration 11 |
| 12     | Network Properties | Time Periods | Time Period Durations:<br>Duration 12 |
| 13     | Network Properties | Time Periods | Time Period Durations:<br>Duration 13 |
| 14     | Network Properties | Time Periods | Time Period Durations:<br>Duration 14 |
| 15     | Network Properties | Time Periods | Time Period Durations:<br>Duration 15 |
| 16     | Network Properties | Time Periods | Time Period Durations:<br>Duration 16 |
| 17     | Network Properties | Time Periods | Time Period Durations:<br>Duration 17 |
| 18     | Network Properties | Time Periods | Time Period Durations:<br>Duration 18 |
| 19     | Network Properties | Time Periods | Time Period Durations:<br>Duration 19 |

#### 2.5 CORSIM Record 4

| Entry# | Dialog Name        | Page Name    | Field Name             |
|--------|--------------------|--------------|------------------------|
| 2      | Network Properties | Time Periods | Time interval duration |

## 2.6 CORSIM Record 5

| Entry# | Dialog Name        | Page Name   | Field Name                                          |
|--------|--------------------|-------------|-----------------------------------------------------|
| 1      | Network Properties | Reports     | Number of time intervals between cumulative reports |
| 2      | Network Properties | Reports     | Intermediate Output: Start<br>Time 1                |
| 3      | Network Properties | Reports     | Intermediate Output:<br>Duration 1                  |
| 4      | Network Properties | Reports     | Intermediate Output: Time<br>Between Reports 1      |
| 5      | Network Properties | Reports     | Intermediate Output: Start<br>Time 2                |
| 6      | Network Properties | Reports     | Intermediate Output:<br>Duration 2                  |
| 7      | Network Properties | Reports     | Intermediate Output: Time<br>Between Reports 2      |
| 8      | Network Properties | Reports     | Intermediate Output: Start<br>Time 3                |
| 9      | Network Properties | Reports     | Intermediate Output:<br>Duration 3                  |
| 10     | Network Properties | Reports     | Intermediate Output: Time<br>Between Reports 3      |
| 11     | Network Properties | Reports     | Include turn-movement specific outout               |
| 12     | Network Properties | Run Control | Traffic Assignment Output<br>File                   |

#### 2.7 CORSIM Record 10

| Entry# | Dialog Name  | Page Name | Field Name           |
|--------|--------------|-----------|----------------------|
| 1      |              |           | Implicit in geometry |
| 2      |              |           | Implicit in geometry |
| 3      | Freeway Link | General   | Name                 |
| 3      | Surface Link | General   | Name                 |

#### 2.8 CORSIM Record 11

| Entry# | Dialog Name             | Page Name           | Field Name                                                |
|--------|-------------------------|---------------------|-----------------------------------------------------------|
| 1      | Intersection Properties |                     | Select an approach<br>(upstream node ID) to edit          |
| 2      | Intersection Properties |                     | Node ID                                                   |
| 3      | Surface Link            | General             | Length                                                    |
| 4      | Surface Link            | Lanes               | Left Turn Pocket: Length                                  |
| 5      | Surface Link            | Lanes               | Right Turn Pocket: Length                                 |
| 6      | Surface Link            | Lanes               | Length                                                    |
| 7      | Surface Link            | Lanes               | Left Turn Pocket: # of<br>Lanes                           |
| 8      | Surface Link            | Lanes               | Right Turn Pocket: # of<br>Lanes                          |
| 9      | Surface Link            | General             | Grade                                                     |
| 10     | Surface Link            | General             | Queue Discharge<br>Characteristics: Distribution<br>Code  |
| 11     | Surface Link            | Lane Channelization | Channelization: Lane 1                                    |
| 12     | Surface Link            | Lane Channelization | Channelization: Lane 2                                    |
| 13     | Surface Link            | Lane Channelization | Channelization: Lane 3                                    |
| 14     | Surface Link            | Lane Channelization | Channelization: Lane 4                                    |
| 15     | Surface Link            | Lane Channelization | Channelization: Lane 5                                    |
| 16     | Surface Link            | Lane Channelization | Channelization: Lane 6                                    |
| 17     | Surface Link            | Lane Channelization | Channelization: Lane 7                                    |
| 18     | Intersection Properties | Turn Movements      | Departures (downstream node Ids): Left                    |
| 19     | Intersection Properties | Turn Movements      | Departures (downstream node Ids): Thru                    |
| 20     | Intersection Properties | Turn Movements      | Departures (downstream node Ids): Right                   |
| 21     | Intersection Properties | Turn Movements      | Departures (downstream node Ids): Right Diag              |
| 21     | Intersection Properties | Turn Movements      | Departures (downstream node Ids): Left Diag               |
| 22     | Intersection Properties | Turn Movements      | Traffic opposing left-turners comes from                  |
| 23     | Surface Link            | General             | Queue Discharge<br>Characteristics: Mean<br>Startup Delay |

#### **Cross-reference by Record Type**

| Entry# | Dialog Name             | Page Name      | Field Name                                                    |
|--------|-------------------------|----------------|---------------------------------------------------------------|
| 24     | Surface Link            | General        | Queue Discharge<br>Characteristics: Mean<br>Discharge Headway |
| 25     | Surface Link            | General        | Free Flow Speed                                               |
| 26     | Intersection Properties | Turn Movements | Right turn on red allowed                                     |
| 27     | Intersection Properties | Pedestrians    | Pedestrian Moving With (Not Across) This Approach             |
| 28     | Surface Link            | Lanes          | Lane ? Of this link aligns with lane ? Downstream.            |
| 29     | Surface Link            | Lanes          | Lane ? Of this link aligns with lane ? Downstream.            |

## 2.9 CORSIM Record 14

| Entry# | Dialog Name             | Page Name      | Field Name                                    |
|--------|-------------------------|----------------|-----------------------------------------------|
| 1      | Intersection Properties |                | Select an approach (upstream node ID) to edit |
| 2      | Intersection Properties |                | Node ID                                       |
| 3      | Intersection Properties | Lane Alignment |                                               |
| 4      | Intersection Properties | Lane Alignment |                                               |
| 5      | Intersection Properties | Lane Alignment |                                               |
| 6      | Intersection Properties | Lane Alignment |                                               |
| 7      | Intersection Properties | Lane Alignment |                                               |
| 8      | Intersection Properties | Lane Alignment |                                               |
| 9      | Intersection Properties | Lane Alignment |                                               |
| 10     | Intersection Properties | Lane Alignment |                                               |
| 11     | Intersection Properties | Lane Alignment |                                               |
| 12     | Intersection Properties | Lane Alignment |                                               |
| 13     | Intersection Properties | Lane Alignment |                                               |
| 14     | Intersection Properties | Lane Alignment |                                               |
| 15     | Intersection Properties | Lane Alignment |                                               |
| 16     | Intersection Properties | Lane Alignment |                                               |
| 17     | Intersection Properties | Lane Alignment |                                               |
| 18     | Intersection Properties | Lane Alignment |                                               |
| 19     | Intersection Properties | Lane Alignment |                                               |
| 20     | Intersection Properties | Lane Alignment |                                               |

#### 2.10 CORSIM Record 19

| Entry# | Dialog Name             | Page Name   | Field Name                                           |
|--------|-------------------------|-------------|------------------------------------------------------|
| 1      |                         |             | Implicit in geometry                                 |
| 2      |                         |             | Implicit in geometry                                 |
| 3      |                         |             | Implicit in geometry                                 |
| 4      | Freeway Link            | General     | Length                                               |
| 5      | Freeway Link            | General     | Type                                                 |
| 6      | Freeway Link            | Lanes       | How many through lanes                               |
| 7      | Freeway Link            | Lanes       | Auxiliary Lanes                                      |
| 8      | Freeway Link            | Lanes       | Auxiliary Lanes                                      |
| 9      | Freeway Link            | Lanes       | Auxiliary Lanes:Length                               |
| 10     | Freeway Link            | Lanes       | Auxiliary Lanes                                      |
| 11     | Freeway Link            | Lanes       | Auxiliary Lanes                                      |
| 12     | Freeway Link            | Lanes       | Auxiliary Lanes:Length                               |
| 13     | Freeway Link            | Lanes       | Auxiliary Lanes                                      |
| 14     | Freeway Link            | Lanes       | Auxiliary Lanes                                      |
| 15     | Freeway Link            | Lanes       | Auxiliary Lanes:Length                               |
| 16     | Freeway Node Properties | Connections | Ramp Position                                        |
| 17     | Freeway Node Properties | Connections | Ramp Position                                        |
| 18     | Freeway Link            | Lanes       | Barrier on left side of lane:<br>First barrier lane  |
| 19     | Freeway Link            | Lanes       | Barrier on left side of lane:<br>Second barrier lane |

## 2.11 CORSIM Record 20

| Entry# | Dialog Name             | Page Name      | Field Name                                                                                             |
|--------|-------------------------|----------------|----------------------------------------------------------------------------------------------------|
| 1      |                         |                | Implicit in geometry                                                                                   |
| 2      |                         |                | Implicit in geometry                                                                                   |
| 3      | Freeway Link            | General        | Grade                                                                                                  |
| 4      | Freeway Link            | General        | Superelevation                                                                                         |
| 5      | Freeway Link            | General        | Radius                                                                                                 |
| 6      | Freeway Link            | General        | Pavement                                                                                               |
| 7      | Freeway Link            | General        | Startup Delay                                                                                          |
| 8      | Freeway Link            | General        | Free Flow Speed                                                                                        |
| 9      | Freeway Link            | Trucks         | Trucks are:                                                                                            |
| 10     | Freeway Link            | Trucks         | Trucks are Biased/Restricted to: Rightmost or Leftmost                                                 |
| 11     | Freeway Link            | Trucks         | Trucks are Biased/Restricted to: ? Through lanes                                                       |
| 12     | Freeway Node Properties | Turn Movements | Off-ramp reaction point is                                                                             |
| 13     | Freeway Link            | General        | Collect speed and headway stats?: Location                                                             |
| 14     | Freeway Node Properties | Turn Movements | HOVs reaction point is                                                                                 |
| 15     | Freeway Link            | Lanes          | Anticipatory lane changes:<br>Upstream traffic moves<br>over if acceleration lane<br>speed falls below |
| 16     | Freeway Link            | Lanes          | Anticipatory lane changes:<br>Traffic begins to react                                                  |
| 17     | Freeway Link            | General        | Car-following sensitivity multiplier                                                                   |

#### 2.12 CORSIM Record 21

| Entry# | Dialog Name             | Page Name         | Field Name                                    |
|--------|-------------------------|-------------------|-----------------------------------------------|
| 1      | Intersection Properties |                   | Select an approach (upstream node ID) to edit |
| 2      | Intersection Properties |                   | Node ID                                       |
| 3      | Intersection Properties | Turn Movements    | Relative Turn Volumes:<br>Left                |
| 4      | Intersection Properties | Turn Movements    | Relative Turn Volumes:<br>Thru                |
| 5      | Intersection Properties | Turn Movements    | Relative Turn Volumes:<br>Right               |
| 6      | Intersection Properties | Turn Movements    | Relative Turn Volumes:<br>Diagonal            |
| 7      | Intersection Properties | Turn Prohibitions | Left Turn Prohibited                          |
| 8      | Intersection Properties | Turn Prohibitions | Through Movement<br>Prohibited                |
| 9      | Intersection Properties | Turn Prohibitions | Right Turn Prohibited                         |
| 10     | Intersection Properties | Turn Prohibitions | Diagonal Movement<br>Prohibited               |

#### 2.13 CORSIM Record 22

| Entry# | Dialog Name             | Page Name                     | Field Name                                                                                    |
|--------|-------------------------|-------------------------------|-----------------------------------------------------------------------------------------------|
| 1      | Intersection Properties |                               | Select an approach (upstream node ID) to edit                                                 |
| 2      | Intersection Properties |                               | Node ID                                                                                       |
| 3      | Intersection Properties | Conditional Turn<br>Movements | Relative turn volumes for<br>traffic entering the approach<br>link via LEFT turn: Left        |
| 4      | Intersection Properties | Conditional Turn<br>Movements | Relative turn volumes for traffic entering the approach link via LEFT turn: Thru              |
| 5      | Intersection Properties | Conditional Turn<br>Movements | Relative turn volumes for traffic entering the approach link via LEFT turn: Right             |
| 6      | Intersection Properties | Conditional Turn<br>Movements | Relative turn volumes for<br>traffic entering the approach<br>link via LEFT turn:<br>Diagonal |
| 7      | Intersection Properties | Conditional Turn<br>Movements | Relative turn volumes for traffic entering the approach link via THROUGH turn:                |
| 8      | Intersection Properties | Conditional Turn<br>Movements | Relative turn volumes for traffic entering the approach link via THROUGH turn:                |
| 9      | Intersection Properties | Conditional Turn<br>Movements | Relative turn volumes for traffic entering the approach link via THROUGH turn: Right          |
| 10     | Intersection Properties | Conditional Turn<br>Movements | Relative turn volumes for traffic entering the approach link via THROUGH turn: Diagonal       |
| 11     | Intersection Properties | Conditional Turn<br>Movements | Relative turn volumes for<br>traffic entering the approach<br>link via RIGHT turn: Left       |
| 12     | Intersection Properties | Conditional Turn<br>Movements | Relative turn volumes for<br>traffic entering the approach<br>link via RIGHT turn: Thru       |
| 13     | Intersection Properties | Conditional Turn<br>Movements | Relative turn volumes for traffic entering the approach link via RIGHT turn: Right            |

| Entry# | Dialog Name             | Page Name                     | Field Name                                                                               |
|--------|-------------------------|-------------------------------|------------------------------------------------------------------------------------------|
| 14     | Intersection Properties | Conditional Turn<br>Movements | Relative turn volumes for traffic entering the approach link via RIGHT turn: Diagonal    |
| 15     | Intersection Properties | Conditional Turn<br>Movements | Relative turn volumes for traffic entering the approach link via DIAGONAL turn:<br>Left  |
| 16     | Intersection Properties | Conditional Turn<br>Movements | Relative turn volumes for traffic entering the approach link via DIAGONAL turn: Thru     |
| 17     | Intersection Properties | Conditional Turn<br>Movements | Relative turn volumes for traffic entering the approach link via DIAGONAL turn: Right    |
| 18     | Intersection Properties | Conditional Turn<br>Movements | Relative turn volumes for traffic entering the approach link via DIAGONAL turn: Diagonal |

## 2.14 CORSIM Record 23

| Entry# | Dialog Name             | Page Name      | Field Name                                       |
|--------|-------------------------|----------------|--------------------------------------------------|
| 1      | Intersection Properties |                | Select an approach<br>(upstream node ID) to edit |
| 2      | Intersection Properties |                | Node ID                                          |
| 3      | Intersection Properties | Turn Movements | Relative Turn Volumes:<br>Start Time             |
| 4      | Intersection Properties | Turn Movements | Relative Turn Volumes:<br>Left                   |
| 5      | Intersection Properties | Turn Movements | Relative Turn Volumes:<br>Thru                   |
| 6      | Intersection Properties | Turn Movements | Relative Turn Volumes:<br>Right                  |
| 7      | Intersection Properties | Turn Movements | Relative Turn Volumes:<br>Diagonal               |
| 8      | Intersection Properties | Turn Movements | Start Time                                       |
| 9      | Intersection Properties | Turn Movements | Relative Turn Volumes:<br>Left                   |
| 10     | Intersection Properties | Turn Movements | Relative Turn Volumes:<br>Thru                   |
| 11     | Intersection Properties | Turn Movements | Relative Turn Volumes:<br>Right                  |
| 12     | Intersection Properties | Turn Movements | Relative Turn Volumes:<br>Diagonal               |
| 13     | Intersection Properties | Turn Movements | Start Time                                       |
| 14     | Intersection Properties | Turn Movements | Relative Turn Volumes:<br>Left                   |
| 15     | Intersection Properties | Turn Movements | Relative Turn Volumes:<br>Thru                   |
| 16     | Intersection Properties | Turn Movements | Relative Turn Volumes:<br>Right                  |
| 17     | Intersection Properties | Turn Movements | Relative Turn Volumes:<br>Diagonal               |

#### 2.15 CORSIM Record 24

| Entry# | Dialog Name             | Page Name        | Field Name                                                              |
|--------|-------------------------|------------------|-------------------------------------------------------------------------|
| 1      | Intersection Properties |                  | Select an approach (upstream node ID) to edit                           |
| 1      | Freeway Node Properties |                  | Select an approach (upstream node ID) to edit                           |
| 2      | Intersection Properties |                  | Node ID                                                                 |
| 2      | Freeway Node Properties |                  | Node ID                                                                 |
| 3      | Freeway Node Properties | Turn Movements   | Vehicle Type                                                            |
| 3      | Intersection Properties | Turn Multipliers | Implicit on diagram:<br>Vehicle Type                                    |
| 4      | Intersection Properties | Turn Multipliers | Turning multipliers for specific vehicle types:<br>Vehicle Type 6, Left |
| 4      | Intersection Properties | Turn Multipliers | Turning multipliers for specific vehicle types:<br>Vehicle Type 1, Left |
| 4      | Intersection Properties | Turn Multipliers | Turning multipliers for specific vehicle types:<br>Vehicle Type 5, Left |
| 4      | Freeway Node Properties | Turn Movements   | Exit percentage multipliers for specific vehicle types: Vehicle Type 9  |
| 4      | Intersection Properties | Turn Multipliers | Turning multipliers for specific vehicle types:<br>Vehicle Type 8, Left |
| 4      | Intersection Properties | Turn Multipliers | Turning multipliers for specific vehicle types:<br>Vehicle Type 4, Left |
| 4      | Intersection Properties | Turn Multipliers | Turning multipliers for specific vehicle types:<br>Vehicle Type 3, Left |
| 4      | Intersection Properties | Turn Multipliers | Turning multipliers for specific vehicle types:<br>Vehicle Type 9, Left |
| 4      | Intersection Properties | Turn Multipliers | Turning multipliers for specific vehicle types:<br>Vehicle Type 2, Left |
| 4      | Freeway Node Properties | Turn Movements   | Exit percentage multipliers for specific vehicle types: Vehicle Type 5  |
| 4      | Freeway Node Properties | Turn Movements   | Exit percentage multipliers                                             |

| Entry# | Dialog Name             | Page Name        | Field Name                                                                 |
|--------|-------------------------|------------------|----------------------------------------------------------------------------|
|        |                         |                  | for specific vehicle types:<br>Vehicle Type 8                              |
| 4      | Intersection Properties | Turn Multipliers | Turning multipliers for specific vehicle types:<br>Vehicle Type 7, Left    |
| 4      | Freeway Node Properties | Turn Movements   | Exit percentage multipliers for specific vehicle types: Vehicle Type 7     |
| 4      | Freeway Node Properties | Turn Movements   | Exit percentage multipliers for specific vehicle types: Vehicle Type 6     |
| 4      | Freeway Node Properties | Turn Movements   | Exit percentage multipliers for specific vehicle types: Vehicle Type 1     |
| 4      | Freeway Node Properties | Turn Movements   | Exit percentage multipliers for specific vehicle types: Vehicle Type 2     |
| 4      | Freeway Node Properties | Turn Movements   | Exit percentage multipliers for specific vehicle types: Vehicle Type 3     |
| 4      | Freeway Node Properties | Turn Movements   | Exit percentage multipliers for specific vehicle types: Vehicle Type 4     |
| 5      | Intersection Properties | Turn Multipliers | Turning multipliers for specific vehicle types:<br>Vehicle Type 1, Through |
| 5      | Intersection Properties | Turn Multipliers | Turning multipliers for specific vehicle types: Vehicle Type 3, Through    |
| 5      | Intersection Properties | Turn Multipliers | Turning multipliers for specific vehicle types:<br>Vehicle Type 4, Through |
| 5      | Intersection Properties | Turn Multipliers | Turning multipliers for specific vehicle types:<br>Vehicle Type 5, Through |
| 5      | Intersection Properties | Turn Multipliers | Turning multipliers for specific vehicle types:<br>Vehicle Type 2, Through |
| 5      | Intersection Properties | Turn Multipliers | Turning multipliers for specific vehicle types:<br>Vehicle Type 9, Through |
| 5      | Intersection Properties | Turn Multipliers | Turning multipliers for specific vehicle types: Vehicle Type 7, Through    |
| 5      | Intersection Properties | Turn Multipliers | Turning multipliers for specific vehicle types:                            |

| Entry# | Dialog Name             | Page Name        | Field Name                                                                 |
|--------|-------------------------|------------------|----------------------------------------------------------------------------|
|        |                         |                  | Vehicle Type 6, Through                                                    |
| 5      | Intersection Properties | Turn Multipliers | Turning multipliers for specific vehicle types:<br>Vehicle Type 8, Through |
| 6      | Intersection Properties | Turn Multipliers | Turning multipliers for specific vehicle types: Vehicle Type 3, Right      |
| 6      | Intersection Properties | Turn Multipliers | Turning multipliers for specific vehicle types: Vehicle Type 1, Right      |
| 6      | Intersection Properties | Turn Multipliers | Turning multipliers for specific vehicle types:<br>Vehicle Type 9, Right   |
| 6      | Intersection Properties | Turn Multipliers | Turning multipliers for specific vehicle types: Vehicle Type 2, Right      |
| 6      | Intersection Properties | Turn Multipliers | Turning multipliers for specific vehicle types: Vehicle Type 7, Right      |
| 6      | Intersection Properties | Turn Multipliers | Turning multipliers for specific vehicle types:<br>Vehicle Type 8, Right   |
| 6      | Intersection Properties | Turn Multipliers | Turning multipliers for specific vehicle types: Vehicle Type 4, Right      |
| 6      | Intersection Properties | Turn Multipliers | Turning multipliers for specific vehicle types: Vehicle Type 5, Right      |
| 6      | Intersection Properties | Turn Multipliers | Turning multipliers for specific vehicle types:<br>Vehicle Type 6, Right   |
| 7      | Intersection Properties | Turn Multipliers | Turning multipliers for specific vehicle types: Vehicle Type 7, Diagnol    |
| 7      | Intersection Properties | Turn Multipliers | Turning multipliers for specific vehicle types: Vehicle Type 4, Diagnol    |
| 7      | Intersection Properties | Turn Multipliers | Turning multipliers for specific vehicle types: Vehicle Type 8, Diagnol    |
| 7      | Intersection Properties | Turn Multipliers | Turning multipliers for specific vehicle types: Vehicle Type 2, Diagnol    |
| 7      | Intersection Properties | Turn Multipliers | Turning multipliers for specific vehicle types: Vehicle Type 6, Diagnol    |

| Entry# | Dialog Name             | Page Name        | Field Name                                                                 |
|--------|-------------------------|------------------|----------------------------------------------------------------------------|
| 7      | Intersection Properties | Turn Multipliers | Turning multipliers for specific vehicle types:<br>Vehicle Type 5, Diagnol |
| 7      | Intersection Properties | Turn Multipliers | Turning multipliers for specific vehicle types:<br>Vehicle Type 1, Diagnol |
| 7      | Intersection Properties | Turn Multipliers | Turning multipliers for specific vehicle types:<br>Vehicle Type 9, Diagnol |
| 7      | Intersection Properties | Turn Multipliers | Turning multipliers for specific vehicle types:<br>Vehicle Type 3, Diagnol |

#### 2.16 CORSIM Record 25

| Entry# | Dialog Name             | Page Name      | Field Name                                    |
|--------|-------------------------|----------------|-----------------------------------------------|
| 1      | Freeway Node Properties |                | Select an approach (upstream node ID) to edit |
| 2      | Freeway Node Properties |                | Node ID                                       |
| 3      |                         |                | Implicit in geometry                          |
| 4      | Freeway Node Properties | Turn Movements | Relative Turn Volumes:<br>Thru                |
| 5      |                         |                | Implicit in geometry                          |
| 6      | Freeway Node Properties | Turn Movements | Relative Turn Volumes:<br>Exiting             |

#### 2.17 CORSIM Record 26

| Entry# | Dialog Name             | Page Name      | Field Name                                    |
|--------|-------------------------|----------------|-----------------------------------------------|
| 1      | Freeway Node Properties |                | Select an approach (upstream node ID) to edit |
| 2      | Freeway Node Properties |                | Node ID                                       |
| 3      | Freeway Node Properties | Turn Movements | Relative Turn Volumes:<br>Start time          |
| 4      | Freeway Node Properties | Turn Movements | Relative Turn Volumes:<br>Thru                |
| 5      | Freeway Node Properties | Turn Movements | Relative Turn Volumes:<br>Exiting             |
| 6      | Freeway Node Properties | Turn Movements | Relative Turn Volumes:<br>Start time          |
| 7      | Freeway Node Properties | Turn Movements | Relative Turn Volumes:<br>Thru                |
| 8      | Freeway Node Properties | Turn Movements | Relative Turn Volumes:<br>Exiting             |
| 9      | Freeway Node Properties | Turn Movements | Relative Turn Volumes:<br>Start time          |
| 10     | Freeway Node Properties | Turn Movements | Relative Turn Volumes:<br>Thru                |
| 11     | Freeway Node Properties | Turn Movements | Relative Turn Volumes:<br>Exiting             |
| 12     | Freeway Node Properties | Turn Movements | Relative Turn Volumes:<br>Start time          |
| 13     | Freeway Node Properties | Turn Movements | Relative Turn Volumes:<br>Thru                |
| 14     | Freeway Node Properties | Turn Movements | Relative Turn Volumes:<br>Exiting             |
| 15     | Freeway Node Properties | Turn Movements | Relative Turn Volumes:<br>Start time          |
| 16     | Freeway Node Properties | Turn Movements | Relative Turn Volumes:<br>Thru                |
| 17     | Freeway Node Properties | Turn Movements | Relative Turn Volumes:<br>Exiting             |

#### 2.18 CORSIM Record 28

| Entry# | Dialog Name  | Page Name | Field Name           |
|--------|--------------|-----------|----------------------|
| 1      |              |           | Implicit in geometry |
| 2      |              |           | Implicit in geometry |
| 3      | Freeway Link | Detector  | Lane ID              |
| 4      | Freeway Link | Detector  | Position             |
| 5      | Freeway Link | Detector  | Length               |
| 6      | Freeway Link | Detector  | Loop separation      |
| 7      | Freeway Link | Detector  | Туре                 |
| 8      | Freeway Link | Detector  | Station ID           |

## 2.19 CORSIM Record 29

| Entry# | Dialog Name  | Page Name | Field Name                             |
|--------|--------------|-----------|----------------------------------------|
| 1      |              |           | Implicit in geometry                   |
| 2      |              |           | Implicit in geometry                   |
| 3      | Freeway Link | Incidents | Lanes Affected by the Incident: Lane 1 |
| 4      | Freeway Link | Incidents | Lanes Affected by the Incident: Lane 2 |
| 5      | Freeway Link | Incidents | Lanes Affected by the Incident: Lane 3 |
| 6      | Freeway Link | Incidents | Lanes Affected by the Incident: Lane 4 |
| 7      | Freeway Link | Incidents | Lanes Affected by the Incident: Lane 5 |
| 8      | Freeway Link | Incidents | Lanes Affected by the Incident: Lane 6 |
| 9      | Freeway Link | Incidents | Lanes Affected by the Incident: Lane 7 |
| 10     | Freeway Link | Incidents | Lanes Affected by the Incident: Lane 8 |
| 11     | Freeway Link | Incidents | Lanes Affected by the Incident: Lane 9 |
| 12     | Freeway Link | Incidents | Lanes Affected by the Incident: Lane 9 |
| 13     | Freeway Link | Incidents | Lanes Affected by the Incident: Lane 9 |
| 14     | Freeway Link | Incidents | Location                               |
| 15     | Freeway Link | Incidents | Length                                 |
| 16     | Freeway Link | Incidents | Time of Onset                          |
| 17     | Freeway Link | Incidents | Duration                               |
| 18     | Freeway Link | Incidents | Rubberneck                             |
| 19     | Freeway Link | Incidents | Location of incident warning           |

#### 2.20 CORSIM Record 32

| Entry# | Dialog Name  | Page Name     | Field Name                        |
|--------|--------------|---------------|-----------------------------------|
| 1      |              |               | Implicit in geometry              |
| 2      |              |               | Implicit in geometry              |
| 3      | Freeway Link | Lane Add/Drop | First Add/Drop: Add or<br>Drop    |
| 4      | Freeway Link | Lane Add/Drop | First Add/Drop: Lane              |
| 5      | Freeway Link | Lane Add/Drop | First Add/Drop: Dist from USN     |
| 6      | Freeway Link | Lane Add/Drop | First Add/Drop: React             |
| 7      | Freeway Link | Lane Add/Drop | Second Add/Drop: Add or<br>Drop   |
| 8      | Freeway Link | Lane Add/Drop | Second Add/Drop: Lane             |
| 9      | Freeway Link | Lane Add/Drop | Second Add/Drop: Dist<br>from USN |
| 10     | Freeway Link | Lane Add/Drop | Second Add/Drop: React            |
| 11     | Freeway Link | Lane Add/Drop | Third Add/Drop: Add or<br>Drop    |
| 12     | Freeway Link | Lane Add/Drop | Third Add/Drop: Lane              |
| 13     | Freeway Link | Lane Add/Drop | Third Add/Drop: Dist from USN     |
| 14     | Freeway Link | Lane Add/Drop | Third Add/Drop: React             |

#### 2.21 CORSIM Record 33

| Entry# | Dialog Name  | Page Name | Field Name             |
|--------|--------------|-----------|------------------------|
| 1      |              |           | Implicit in geometry   |
| 2      |              |           | Implicit in geometry   |
| 3      | Freeway Link | HOV       | Number of HOV lanes    |
| 4      | Freeway Link | HOV       | Location               |
| 5      | Freeway Link | HOV       | Type of HOV lane       |
| 6      | Freeway Link | HOV       | Allowed Users          |
| 7      | Freeway Link | HOV       | HOV lane begins        |
| 8      | Freeway Link | HOV       | HOV lane ends          |
| 9      | Freeway Link | HOV       | Drivers begin to react |
| 10     | Freeway Link | HOV       | Pct usage by HOV's     |

#### 2.22 CORSIM Record 35

| Entry# | Dialog Name          | Page Name | Field Name                   |
|--------|----------------------|-----------|------------------------------|
| 1      |                      |           | Implicit in geometry         |
| 2      | Pre-Timed Controller |           | Offset Time                  |
| 3      |                      |           | Implicit in geometry         |
| 4      |                      |           | Implicit in geometry         |
| 5      |                      |           | Implicit in geometry         |
| 6      |                      |           | Implicit in geometry         |
| 7      |                      |           | Implicit in geometry         |
| 8      | Pre-Timed Controller |           | Green Time: Phase 1          |
| 9      | Pre-Timed Controller |           | Yellow Time: Phase 1         |
| 10     | Pre-Timed Controller |           | All Red Time: Phase 1        |
| 11     | Pre-Timed Controller |           | Green Time: Phase 2          |
| 12     | Pre-Timed Controller |           | Yellow Time: Phase 2         |
| 13     | Pre-Timed Controller |           | All Red Time: Phase 2        |
| 14     | Pre-Timed Controller |           | Green Time: Phase 3          |
| 15     | Pre-Timed Controller |           | Yellow Time: Phase 3         |
| 16     | Pre-Timed Controller |           | All Red Time: Phase 3        |
| 17     | Pre-Timed Controller |           | Green Time: Phase 4          |
| 18     | Pre-Timed Controller |           | Yellow Time: Phase 4         |
| 19     | Pre-Timed Controller |           | All Red Time: Phase 4        |
| 20     | Pre-Timed Controller |           | Minimum Main Street<br>Green |

## 2.23 CORSIM Record 36

| Entry# | Dialog Name          | Page Name | Field Name           |
|--------|----------------------|-----------|----------------------|
| 1      |                      |           | Implicit in geometry |
| 2      | Pre-Timed Controller |           | Controlled Movements |
| 3      | Pre-Timed Controller |           | Controlled Movements |
| 4      | Pre-Timed Controller |           | Controlled Movements |
| 5      | Pre-Timed Controller |           | Controlled Movements |
| 6      | Pre-Timed Controller |           | Controlled Movements |
| 7      | Pre-Timed Controller |           | Controlled Movements |
| 8      | Pre-Timed Controller |           | Controlled Movements |
| 9      | Pre-Timed Controller |           | Controlled Movements |
| 10     | Pre-Timed Controller |           | Controlled Movements |
| 11     | Pre-Timed Controller |           | Controlled Movements |
| 12     | Pre-Timed Controller |           | Controlled Movements |
| 13     | Pre-Timed Controller |           | Controlled Movements |
| 14     | Pre-Timed Controller |           | Controlled Movements |
| 15     | Pre-Timed Controller |           | Controlled Movements |
| 16     | Pre-Timed Controller |           | Controlled Movements |
| 17     | Pre-Timed Controller |           | Controlled Movements |
| 18     | Pre-Timed Controller |           | Controlled Movements |
| 19     | Pre-Timed Controller |           | Controlled Movements |
| 20     | Pre-Timed Controller |           | Controlled Movements |
| 21     | Pre-Timed Controller |           | Controlled Movements |
| 22     | Pre-Timed Controller |           | Controlled Movements |
| 23     | Pre-Timed Controller |           | Controlled Movements |
| 24     | Pre-Timed Controller |           | Controlled Movements |
| 25     | Pre-Timed Controller |           | Controlled Movements |
| 26     | Pre-Timed Controller |           | Controlled Movements |
| 27     | Pre-Timed Controller |           | Controlled Movements |
| 28     | Pre-Timed Controller |           | Controlled Movements |
| 29     | Pre-Timed Controller |           | Controlled Movements |
| 30     | Pre-Timed Controller |           | Controlled Movements |
| 31     | Pre-Timed Controller |           | Controlled Movements |
| 32     | Pre-Timed Controller |           | Controlled Movements |
| 33     | Pre-Timed Controller |           | Controlled Movements |

| Entry# | Dialog Name          | Page Name | Field Name           |
|--------|----------------------|-----------|----------------------|
| 34     | Pre-Timed Controller |           | Controlled Movements |
| 35     | Pre-Timed Controller |           | Controlled Movements |
| 36     | Pre-Timed Controller |           | Controlled Movements |
| 37     | Pre-Timed Controller |           | Controlled Movements |
| 38     | Pre-Timed Controller |           | Controlled Movements |
| 39     | Pre-Timed Controller |           | Controlled Movements |
| 40     | Pre-Timed Controller |           | Controlled Movements |
| 41     | Pre-Timed Controller |           | Controlled Movements |
| 42     | Pre-Timed Controller |           | Controlled Movements |
| 43     | Pre-Timed Controller |           | Controlled Movements |
| 44     | Pre-Timed Controller |           | Controlled Movements |
| 45     | Pre-Timed Controller |           | Controlled Movements |
| 46     | Pre-Timed Controller |           | Controlled Movements |
| 47     | Pre-Timed Controller |           | Controlled Movements |
| 48     | Pre-Timed Controller |           | Controlled Movements |
| 49     | Pre-Timed Controller |           | Controlled Movements |
| 50     | Pre-Timed Controller |           | Controlled Movements |
| 51     | Pre-Timed Controller |           | Controlled Movements |
| 52     | Pre-Timed Controller |           | Controlled Movements |
| 53     | Pre-Timed Controller |           | Controlled Movements |
| 54     | Pre-Timed Controller |           | Controlled Movements |
| 55     | Pre-Timed Controller |           | Controlled Movements |
| 56     | Pre-Timed Controller |           | Controlled Movements |
| 57     | Pre-Timed Controller |           | Controlled Movements |
| 58     | Pre-Timed Controller |           | Controlled Movements |
| 59     | Pre-Timed Controller |           | Controlled Movements |
| 60     | Pre-Timed Controller |           | Controlled Movements |
| 61     | Pre-Timed Controller |           | Controlled Movements |

# 2.24 CORSIM Record 37

| Entry# | Dialog Name                           | Page Name  | Field Name                     |
|--------|---------------------------------------|------------|--------------------------------|
| 1      | Freeway Node Properties               |            | ID                             |
| 2      | Freeway Node Properties               | Ramp Meter | Meter Type                     |
| 3      | Demand/Capacity Meter                 |            | Time of Onset                  |
| 3      | ALINEA Meter                          |            | Time of Onset                  |
| 3      | Multiple Threshold<br>Occupancy Meter |            | Time of Onset                  |
| 3      | Speed Control Meter                   |            | Time of Onset                  |
| 3      | Clock-Time Meter<br>Properties        |            | Take affect                    |
| 4      | Clock-Time Meter<br>Properties        |            | and headway of                 |
| 4      | Multiple Threshold<br>Occupancy Meter |            | Update Interval                |
| 4      | ALINEA Meter                          |            | Update Interval                |
| 5      | Multiple Threshold<br>Occupancy Meter |            | Metering Rate: First           |
| 5      | ALINEA Meter                          |            | Initial Rate                   |
| 5      | Demand/Capacity Meter                 |            | Capacity                       |
| 6      | Multiple Threshold<br>Occupancy Meter |            | Occupancy Threshold: First     |
| 6      | ALINEA Meter                          |            | Minimum Rate                   |
| 6      | Speed Control Meter                   |            | First speed thershold          |
| 7      | Speed Control Meter                   |            | First Headway                  |
| 7      | Multiple Threshold<br>Occupancy Meter |            | Metering Rate: Second          |
| 7      | ALINEA Meter                          |            | Kr                             |
| 8      | Multiple Threshold<br>Occupancy Meter |            | Occupancy Threshold:<br>Second |
| 8      | ALINEA Meter                          |            | O hat                          |
| 8      | Speed Control Meter                   |            | Second speed thershold         |
| 9      | Speed Control Meter                   |            | Second Headway                 |
| 9      | Multiple Threshold<br>Occupancy Meter |            | Metering Rate: Third           |
| 10     | Speed Control Meter                   |            | Third speed thershold          |
| 10     | Multiple Threshold<br>Occupancy Meter |            | Occupancy Threshold:<br>Third  |

### **Cross-reference by Record Type**

| Entry# | Dialog Name                           | Page Name | Field Name                     |
|--------|---------------------------------------|-----------|--------------------------------|
| 11     | Speed Control Meter                   |           | Third Headway                  |
| 11     | Multiple Threshold<br>Occupancy Meter |           | Metering Rate: Fourth          |
| 12     | Multiple Threshold<br>Occupancy Meter |           | Occupancy Threshold:<br>Fourth |
| 13     | Multiple Threshold<br>Occupancy Meter |           | Metering Rate: Fifth           |
| 14     | Multiple Threshold<br>Occupancy Meter |           | Occupancy Threshold: Fifth     |
| 15     | Multiple Threshold<br>Occupancy Meter |           | Metering Rate: Sixth           |
| 16     | Multiple Threshold<br>Occupancy Meter |           | Occupancy Threshold:<br>Sixth  |
| 17     | Multiple Threshold<br>Occupancy Meter |           | Metering Rate: Minimum         |
| 18     | Clock-Time Meter<br>Properties        |           | Vehicles per Green             |

## 2.25 CORSIM Record 38

| Entry# | Dialog Name                      | Page Name | Field Name |
|--------|----------------------------------|-----------|------------|
| 1      | Freeway Node Properties          |           | ID         |
| 2      | Meter to Detector<br>Association |           | Link       |
| 3      | Meter to Detector<br>Association |           | Link       |
| 4      | Meter to Detector<br>Association |           | Lane       |
| 5      | Meter to Detector<br>Association |           | Position   |
| 6      | Meter to Detector<br>Association |           | Lane       |
| 7      | Meter to Detector<br>Association |           | Position   |
| 8      | Meter to Detector<br>Association |           | Lane       |
| 9      | Meter to Detector<br>Association |           | Position   |
| 10     | Meter to Detector<br>Association |           | Lane       |
| 11     | Meter to Detector<br>Association |           | Position   |
| 12     | Meter to Detector<br>Association |           | Lane       |
| 13     | Meter to Detector<br>Association |           | Position   |
| 14     | Meter to Detector<br>Association |           | Lane       |
| 15     | Meter to Detector<br>Association |           | Position   |
| 16     | Meter to Detector<br>Association |           | Lane       |
| 17     | Meter to Detector<br>Association |           | Position   |

## 2.26 CORSIM Record 42

| Entry# | Dialog Name  | Page Name | Field Name                                         |
|--------|--------------|-----------|----------------------------------------------------|
| 1      |              |           | Implicit in geometry                               |
| 2      |              |           | Implicit in geometry                               |
| 3      | Surface Link | Detectors | Lanes Containing Sensors                           |
| 4      | Surface Link | Detectors | Lanes Containing Sensors                           |
| 5      | Surface Link | Detectors | Distance of the downstream edge from the stop line |
| 6      | Surface Link | Detectors | Detector Station ID                                |
| 7      | Surface Link | Detectors | Length of sensing zone                             |
| 8      | Surface Link | Detectors | Operation Code                                     |

## 2.27 CORSIM Record 43

| Entry# | Dialog Name | Page Name | Field Name           |
|--------|-------------|-----------|----------------------|
| 1      |             |           | Implicit in geometry |
| 2      |             |           | Implicit in geometry |
| 3      |             |           | Implicit in geometry |
| 4      |             |           | Implicit in geometry |
| 5      |             |           | Implicit in geometry |
| 6      |             |           | Implicit in geometry |
| 7      |             |           | Implicit in geometry |
| 8      |             |           | Implicit in geometry |
| 9      |             |           | Implicit in geometry |
| 10     |             |           | Implicit in geometry |
| 11     |             |           | Implicit in geometry |
| 12     |             |           | Implicit in geometry |

## 2.28 CORSIM Record 44

| Entry# | Dialog Name                         | Page Name | Field Name                                                               |
|--------|-------------------------------------|-----------|--------------------------------------------------------------------------|
| 1      |                                     |           | Implicit in geometry                                                     |
| 2      | Actuated Controller<br>Coordination |           | Cycle Length                                                             |
| 3      | Actuated Controller<br>Coordination |           | Yield Point                                                              |
| 4      | Actuated Controller<br>Coordination |           | Permissive Periods: Begin<br>Times 1                                     |
| 5      | Actuated Controller<br>Coordination |           | Permissive Periods: End<br>Times 1                                       |
| 6      | Actuated Controller<br>Coordination |           | Permissive Periods: Begin<br>Times 2                                     |
| 7      | Actuated Controller<br>Coordination |           | Permissive Periods: End<br>Times 2                                       |
| 8      | Actuated Controller<br>Coordination |           | Permissive Periods: Begin<br>Times 3                                     |
| 9      | Actuated Controller<br>Coordination |           | Permissive Periods: End<br>Times 3                                       |
| 10     | Actuated Controller<br>Coordination |           | Phase Force-off: Phase 1                                                 |
| 11     | Actuated Controller<br>Coordination |           | Extended Street Leading<br>Left-Turn Phases: First<br>Selected Phase     |
| 12     | Actuated Controller<br>Coordination |           | Extended Street Leading<br>Left-Turn Phases: First<br>Selected Duration  |
| 13     | Actuated Controller<br>Coordination |           | Phase Force-off: Phase 3                                                 |
| 14     | Actuated Controller<br>Coordination |           | Phase Force-off: Phase 4                                                 |
| 15     | Actuated Controller<br>Coordination |           | Phase Force-off: Phase 5                                                 |
| 16     | Actuated Controller<br>Coordination |           | Extended Street Leading<br>Left-Turn Phases: Second<br>Selected Phase    |
| 17     | Actuated Controller<br>Coordination |           | Extended Street Leading<br>Left-Turn Phases: Second<br>Selected Duration |
| 18     | Actuated Controller<br>Coordination |           | Phase Force-off: Phase 7                                                 |

| Entry# | Dialog Name                         | Page Name | Field Name                          |
|--------|-------------------------------------|-----------|-------------------------------------|
| 19     | Actuated Controller<br>Coordination |           | Phase Force-off: Phase 8            |
| 20     | Actuated Controller<br>Coordination |           | Permissive Period Flags:<br>Phase 1 |
| 21     | Actuated Controller<br>Coordination |           | Permissive Period Flags:<br>Phase 3 |
| 22     | Actuated Controller<br>Coordination |           | Permissive Period Flags:<br>Phase 4 |
| 23     | Actuated Controller<br>Coordination |           | Permissive Period Flags:<br>Phase 5 |
| 24     | Actuated Controller<br>Coordination |           | Permissive Period Flags:<br>Phase 7 |
| 25     | Actuated Controller<br>Coordination |           | Permissive Period Flags:<br>Phase 8 |

## 2.29 CORSIM Record 45

| Entry# | Dialog Name                       | Page Name | Field Name                             |
|--------|-----------------------------------|-----------|----------------------------------------|
| 1      |                                   |           | Implicit in geometry                   |
| 2      | Actuated Controller<br>Properties |           | Implicit from diagram:<br>Phase Number |
| 3      | Actuated Controller<br>Properties |           | Implicit from diagram:<br>Movement     |
| 4      | Actuated Controller<br>Properties |           | Implicit from diagram:<br>Movement     |
| 5      | Actuated Controller<br>Properties |           | Implicit from diagram:<br>Movement     |
| 6      | Actuated Controller<br>Properties |           | Implicit from diagram:<br>Movement     |
| 7      | Actuated Controller<br>Properties |           | Implicit from diagram:<br>Movement     |

## 2.30 CORSIM Record 46

| Entry# | Dialog Name                                | Page Name | Field Name                                                        |
|--------|--------------------------------------------|-----------|-------------------------------------------------------------------|
| 1      |                                            |           | Implicit in geometry                                              |
| 2      | Actuated Controller<br>Detector Properties |           | Operating Characteristics:<br>Phase                               |
| 3      | Actuated Controller<br>Detector Properties |           | Operating Characteristics:<br>Type                                |
| 4      | Actuated Controller<br>Detector Properties |           | Detector Location: Link                                           |
| 5      | Actuated Controller<br>Detector Properties |           | Detector Location: Lanes                                          |
| 6      | Actuated Controller<br>Detector Properties |           | Detector Location: Lanes                                          |
| 7      | Actuated Controller<br>Detector Properties |           | Detector Location: Distance<br>from trailing edge to stop<br>line |
| 8      | Actuated Controller<br>Detector Properties |           | Operating Characteristics:<br>Delay time                          |
| 9      | Actuated Controller<br>Detector Properties |           | Operating Characteristics:<br>Carry-over                          |
| 10     | Actuated Controller<br>Detector Properties |           | Detector Location: Detector<br>Length                             |
| 11     | Actuated Controller<br>Detector Properties |           | Operating Characteristics:<br>Limit time                          |
| 12     | Actuated Controller<br>Detector Properties |           | Operating Characteristics:<br>Operation                           |
| 13     | Actuated Controller<br>Detector Properties |           | Detector Location: Lanes                                          |
| 14     | Actuated Controller<br>Detector Properties |           | Detector Location: Lanes                                          |
| 15     | Actuated Controller<br>Detector Properties |           | Detector Location: Distance<br>from trailing edge to stop<br>line |
| 16     | Actuated Controller<br>Detector Properties |           | Operating Characteristics:<br>Delay time                          |
| 17     | Actuated Controller<br>Detector Properties |           | Operating Characteristics:<br>Carry-over                          |
| 18     | Actuated Controller<br>Detector Properties |           | Detector Location: Detector Length                                |
| 19     | Actuated Controller<br>Detector Properties |           | Operating Characteristics:<br>Limit time                          |

### **Cross-reference by Record Type**

| Entry# | Dialog Name                                | Page Name | Field Name                                                        |
|--------|--------------------------------------------|-----------|-------------------------------------------------------------------|
| 20     | Actuated Controller<br>Detector Properties |           | Operating Characteristics: Operation                              |
| 21     | Actuated Controller<br>Detector Properties |           | Detector Location: Lanes                                          |
| 22     | Actuated Controller<br>Detector Properties |           | Detector Location: Lanes                                          |
| 23     | Actuated Controller<br>Detector Properties |           | Detector Location: Distance<br>from trailing edge to stop<br>line |
| 24     | Actuated Controller<br>Detector Properties |           | Operating Characteristics:<br>Delay time                          |
| 25     | Actuated Controller<br>Detector Properties |           | Operating Characteristics:<br>Carry-over                          |
| 26     | Actuated Controller<br>Detector Properties |           | Detector Location: Detector<br>Length                             |
| 27     | Actuated Controller<br>Detector Properties |           | Operating Characteristics:<br>Limit time                          |
| 28     | Actuated Controller<br>Detector Properties |           | Operating Characteristics:<br>Operation                           |

# 2.31 CORSIM Record 47

| Entry# | Dialog Name                       | Page Name | Field Name                 |
|--------|-----------------------------------|-----------|----------------------------|
| 1      |                                   |           | Implicit in geometry       |
| 2      | Actuated Controller<br>Properties |           | Phase                      |
| 3      | Actuated Controller<br>Properties |           | Phase: Max                 |
| 4      | Actuated Controller<br>Properties |           | Phase: Min                 |
| 5      | Actuated Controller<br>Properties |           | Phase: Veh                 |
| 6      | Additional Phase Settings         |           | Max                        |
| 7      | Additional Phase Settings         |           | Initial                    |
| 8      | Additional Phase Settings         |           | Time/Actuations            |
| 9      | Additional Phase Settings         |           | # of                       |
| 10     | Additional Phase Settings         |           | Max Init                   |
| 11     | Additional Phase Settings         |           | Gap                        |
| 12     | Additional Phase Settings         |           | Reduce                     |
| 13     | Additional Phase Settings         |           | Every                      |
| 14     | Additional Phase Settings         |           | Min                        |
| 15     | Additional Phase Settings         |           | Max                        |
| 16     | Actuated Controller<br>Properties |           | Amber                      |
| 17     | Actuated Controller<br>Properties |           | All Red                    |
| 18     | Additional Phase Settings         |           | Red                        |
| 19     | Additional Phase Settings         |           | Yellow                     |
| 20     | Additional Phase Settings         |           | Dual                       |
| 21     | Additional Phase Settings         |           | Last                       |
| 22     | Actuated Controller<br>Properties |           | Phase: Min                 |
| 23     | Actuated Controller<br>Properties |           | Phase: Max                 |
| 24     | Additional Phase Settings         |           | Rest In                    |
| 25     | Additional Phase Settings         |           | Lag Phase                  |
| 26     | Additional Phase Settings         |           | Overlap                    |
| 27     | Additional Phase Settings         |           | Red                        |
| 28     | Actuated Controller               |           | Phase can terminate before |

### **Cross-reference by Record Type**

| Entry# | Dialog Name               | Page Name | Field Name   |
|--------|---------------------------|-----------|--------------|
|        | Coordination              |           | force-off    |
| 29     | Additional Phase Settings |           | Simultaneous |
| 30     | Additional Phase Settings |           | Dual         |
| 31     | Additional Phase Settings |           | Min          |

# 2.32 CORSIM Record 48

| Entry# | Dialog Name     | Page Name | Field Name                         |
|--------|-----------------|-----------|------------------------------------|
| 1      |                 |           | Not Used                           |
| 2      | Pedestrian Data |           | Phase                              |
| 3      | Pedestrian Data |           | WALK Duration                      |
| 4      | Pedestrian Data |           | DON'T WALK Duration                |
| 5      | Pedestrian Data |           | Intensity                          |
| 6      | Pedestrian Data |           | Arrival Headway                    |
| 7      | Pedestrian Data |           | Start of Deterministic<br>Arrivals |
| 8      | Pedestrian Data |           | Recall                             |
| 9      | Pedestrian Data |           | Rest in WALK                       |
| 10     | Pedestrian Data |           | Start Period 1                     |
| 11     | Pedestrian Data |           | End Period 1                       |
| 12     | Pedestrian Data |           | Start Period 2                     |
| 13     | Pedestrian Data |           | End Period 2                       |
| 14     | Pedestrian Data |           | Start Period 3                     |
| 15     | Pedestrian Data |           | End Period 3                       |
| 16     | Pedestrian Data |           | Start Period 4                     |
| 17     | Pedestrian Data |           | End Period 4                       |
| 18     | Pedestrian Data |           | Start Period 5                     |
| 19     | Pedestrian Data |           | End Period 5                       |

## 2.33 CORSIM Record 50

| Entry# | Dialog Name      | Page Name | Field Name                                                                                        |
|--------|------------------|-----------|---------------------------------------------------------------------------------------------------|
| 1      | Entry Properties |           | ID                                                                                                |
| 2      | Entry Properties |           | ID                                                                                                |
| 3      | Entry Properties |           | Entry Volumes or Counts:<br>Start Time and Flow                                                   |
| 4      | Entry Properties |           | Vehicle Types (other than passenger cars): Trucks                                                 |
| 5      | Entry Properties |           | Vehicle Types (other than passenger cars): Carpools                                               |
| 6      | Entry Properties |           | Percentage of non-HOV<br>vehicles that violate HOV<br>lanes                                       |
| 7      | Entry Properties |           | Lane distribution of<br>entering vehicles<br>(FRESIM): Leftmost lane<br>through Rightmost lane: 1 |
| 8      | Entry Properties |           | Lane distribution of<br>entering vehicles<br>(FRESIM): Leftmost lane<br>through Rightmost lane: 2 |
| 9      | Entry Properties |           | Lane distribution of<br>entering vehicles<br>(FRESIM): Leftmost lane<br>through Rightmost lane: 3 |
| 10     | Entry Properties |           | Lane distribution of<br>entering vehicles<br>(FRESIM): Leftmost lane<br>through Rightmost lane: 4 |
| 11     | Entry Properties |           | Lane distribution of<br>entering vehicles<br>(FRESIM): Leftmost lane<br>through Rightmost lane: 5 |

# 2.34 CORSIM Record 51

| Entry# | Dialog Name  | Page Name   | Field Name           |
|--------|--------------|-------------|----------------------|
| 1      | Surface Link | Source/Sink | Source/Sink ID       |
| 2      |              |             | Implicit in geometry |
| 3      |              |             | Implicit in geometry |
| 4      | Surface Link | Source/Sink | Flow                 |
| 5      | Surface Link | Source/Sink | Start time           |
| 6      | Surface Link | Source/Sink | Flow                 |
| 7      | Surface Link | Source/Sink | Start time           |
| 8      | Surface Link | Source/Sink | Flow                 |
| 9      | Surface Link | Source/Sink | Start time           |
| 10     | Surface Link | Source/Sink | Flow                 |
| 11     | Surface Link | Source/Sink | Start time           |
| 12     | Surface Link | Source/Sink | Flow                 |
| 13     | Surface Link | Source/Sink | Start time           |
| 14     | Surface Link | Source/Sink | Flow                 |
| 15     | Surface Link | Source/Sink | Start time           |
| 16     | Surface Link | Source/Sink | Flow                 |
| 17     | Surface Link | Source/Sink | Start time           |
| 18     | Surface Link | Source/Sink | Flow                 |
| 19     | Surface Link | Source/Sink | Start time           |

## 2.35 CORSIM Record 52

This record type is not implemented in TRAFED. See the cross-reference to CORSIM Record 58.

## 2.36 CORSIM Record 53

| Entry# | Dialog Name      | Page Name | Field Name                             |
|--------|------------------|-----------|----------------------------------------|
| 1      | Entry Properties |           | ID                                     |
| 2      | Entry Properties |           | ID                                     |
| 3      | Entry Properties |           | Entry Volumes or Counts:<br>Start Time |
| 4      | Entry Properties |           | Entry Volumes or Counts: Flow          |
| 5      | Entry Properties |           | Entry Volumes or Counts:<br>Start Time |
| 6      | Entry Properties |           | Entry Volumes or Counts: Flow          |
| 7      | Entry Properties |           | Entry Volumes or Counts:<br>Start Time |
| 8      | Entry Properties |           | Entry Volumes or Counts:<br>Flow       |
| 9      | Entry Properties |           | Entry Volumes or Counts:<br>Start Time |
| 10     | Entry Properties |           | Entry Volumes or Counts:<br>Flow       |
| 11     | Entry Properties |           | Entry Volumes or Counts:<br>Start Time |
| 12     | Entry Properties |           | Entry Volumes or Counts:<br>Flow       |
| 13     | Entry Properties |           | Entry Volumes or Counts:<br>Start Time |
| 14     | Entry Properties |           | Entry Volumes or Counts:<br>Flow       |
| 15     | Entry Properties |           | Entry Volumes or Counts:<br>Start Time |
| 16     | Entry Properties |           | Entry Volumes or Counts:<br>Flow       |
| 17     | Entry Properties |           | Entry Volumes or Counts:<br>Start Time |
| 18     | Entry Properties |           | Entry Volumes or Counts:<br>Flow       |
| 19     |                  |           | Not Used                               |

## 2.37 CORSIM Record 54

| Entry# | Dialog Name  | Page Name         | Field Name                |
|--------|--------------|-------------------|---------------------------|
| 1      |              |                   | Implicit in geometry      |
| 2      |              |                   | Implicit in geometry      |
| 3      | Surface Link | Short-term Events | Mean frequency of events  |
| 4      | Surface Link | Short-term Events | Mean duration of an event |

# 2.38 CORSIM Record 55

| Entry# | Dialog Name  | Page Name        | Field Name           |
|--------|--------------|------------------|----------------------|
| 1      |              |                  | Implicit in geometry |
| 2      |              |                  | Implicit in geometry |
| 3      | Surface Link | Long-term events | Start time           |
| 4      | Surface Link | Long-term events | Duration             |
| 5      |              |                  | Not Used             |
| 6      |              |                  | Not Used             |
| 7      | Surface Link | Long-term events | Lane Blocked         |

## 2.39 CORSIM Record 56

| Entry# | Dialog Name  | Page Name | Field Name                         |
|--------|--------------|-----------|------------------------------------|
| 1      |              |           | Implicit in geometry               |
| 2      |              |           | Implicit in geometry               |
| 3      | Surface Link | Parking   | Right Curb: Distance from DS node  |
| 4      | Surface Link | Parking   | Right Curb: Length                 |
| 5      | Surface Link | Parking   | Left Curb: Distance from DS node   |
| 6      | Surface Link | Parking   | Left Curb: Length                  |
| 7      | Surface Link | Parking   | Parking Maneuver: Mean<br>Duration |
| 8      | Surface Link | Parking   | Parking Maneuver: Mean Frequency   |

## 2.40 CORSIM Record 58

| Entry# | Dialog Name        | Page Name     | Field Name                           |
|--------|--------------------|---------------|--------------------------------------|
| 1      | Network Properties | Vehicle Types | FRESIM 5 - NETSIM 7:<br>Vehicle Type |
| 1      | Network Properties | Vehicle Types | FRESIM 8 - NETSIM 9:<br>Fleet        |
| 1      | Network Properties | Vehicle Types | FRESIM 9 - NETSIM 3:<br>Fleet        |
| 1      | Network Properties | Vehicle Types | FRESIM 6 - NETSIM 8:<br>Fleet        |
| 1      | Network Properties | Vehicle Types | FRESIM 9 - NETSIM 3:<br>Vehicle Type |
| 1      | Network Properties | Vehicle Types | FRESIM 8 - NETSIM 9:<br>Vehicle Type |
| 1      | Network Properties | Vehicle Types | FRESIM 5 - NETSIM 7:<br>Fleet        |
| 1      | Network Properties | Vehicle Types | FRESIM 7 - NETSIM 4:<br>Vehicle Type |
| 1      | Network Properties | Vehicle Types | FRESIM 4 - NETSIM 6:<br>Fleet        |
| 1      | Network Properties | Vehicle Types | FRESIM 7 - NETSIM 4:<br>Fleet        |
| 1      | Network Properties | Vehicle Types | FRESIM 4 - NETSIM 6:<br>Vehicle Type |
| 1      | Network Properties | Vehicle Types | FRESIM 3 - NETSIM 2:<br>Fleet        |
| 1      | Network Properties | Vehicle Types | FRESIM 3 - NETSIM 2:<br>Vehicle Type |
| 1      | Network Properties | Vehicle Types | FRESIM 2 - NETSIM 1:<br>Vehicle Type |
| 1      | Network Properties | Vehicle Types | FRESIM 2 - NETSIM 1:<br>Fleet        |
| 1      | Network Properties | Vehicle Types | FRESIM 1 - NETSIM 5:<br>Vehicle Type |
| 1      | Network Properties | Vehicle Types | FRESIM 1 - NETSIM 5:<br>Fleet        |
| 1      | Network Properties | Vehicle Types | FRESIM 6 - NETSIM 8:<br>Vehicle Type |
| 2      | Network Properties | Vehicle Types | FRESIM 1 - NETSIM 5:<br>Length       |
| 2      | Network Properties | Vehicle Types | FRESIM 8 - NETSIM 9:                 |

| Entry# | Dialog Name        | Page Name     | Field Name                             |
|--------|--------------------|---------------|----------------------------------------|
|        |                    |               | Length                                 |
| 2      | Network Properties | Vehicle Types | FRESIM 9 - NETSIM 3:<br>Length         |
| 2      | Network Properties | Vehicle Types | FRESIM 3 - NETSIM 2:<br>Length         |
| 2      | Network Properties | Vehicle Types | FRESIM 6 - NETSIM 8:<br>Length         |
| 2      | Network Properties | Vehicle Types | FRESIM 2 - NETSIM 1:<br>Length         |
| 2      | Network Properties | Vehicle Types | FRESIM 5 - NETSIM 7:<br>Length         |
| 2      | Network Properties | Vehicle Types | FRESIM 4 - NETSIM 6:<br>Length         |
| 2      | Network Properties | Vehicle Types | FRESIM 7 - NETSIM 4:<br>Length         |
| 3      | Network Properties | Vehicle Types | FRESIM 1 - NETSIM 5:<br>Headway Factor |
| 3      | Network Properties | Vehicle Types | FRESIM 2 - NETSIM 1:<br>Headway Factor |
| 3      | Network Properties | Vehicle Types | FRESIM 7 - NETSIM 4:<br>Headway Factor |
| 3      | Network Properties | Vehicle Types | FRESIM 4 - NETSIM 6:<br>Headway Factor |
| 3      | Network Properties | Vehicle Types | FRESIM 5 - NETSIM 7:<br>Headway Factor |
| 3      | Network Properties | Vehicle Types | FRESIM 9 - NETSIM 3:<br>Headway Factor |
| 3      | Network Properties | Vehicle Types | FRESIM 6 - NETSIM 8:<br>Headway Factor |
| 3      | Network Properties | Vehicle Types | FRESIM 8 - NETSIM 9:<br>Headway Factor |
| 3      | Network Properties | Vehicle Types | FRESIM 3 - NETSIM 2:<br>Headway Factor |
| 4      | Network Properties | Vehicle Types | FRESIM 1 - NETSIM 5:<br>Surface %      |
| 4      | Network Properties | Vehicle Types | FRESIM 7 - NETSIM 4:<br>Surface %      |
| 4      | Network Properties | Vehicle Types | FRESIM 2 - NETSIM 1:<br>Surface %      |
| 4      | Network Properties | Vehicle Types | FRESIM 3 - NETSIM 2:<br>Surface %      |
| 4      | Network Properties | Vehicle Types | FRESIM 4 - NETSIM 6:<br>Surface %      |

| Entry# | Dialog Name        | Page Name     | Field Name                        |
|--------|--------------------|---------------|-----------------------------------|
| 4      | Network Properties | Vehicle Types | FRESIM 6 - NETSIM 8:<br>Surface % |
| 4      | Network Properties | Vehicle Types | FRESIM 8 - NETSIM 9:<br>Surface % |
| 4      | Network Properties | Vehicle Types | FRESIM 9 - NETSIM 3:<br>Surface % |
| 4      | Network Properties | Vehicle Types | FRESIM 5 - NETSIM 7:<br>Surface % |
| 5      | Network Properties | Vehicle Types | FRESIM 3 - NETSIM 2:<br>Surface % |
| 5      | Network Properties | Vehicle Types | FRESIM 9 - NETSIM 3:<br>Surface % |
| 5      | Network Properties | Vehicle Types | FRESIM 8 - NETSIM 9:<br>Surface % |
| 5      | Network Properties | Vehicle Types | FRESIM 7 - NETSIM 4:<br>Surface % |
| 5      | Network Properties | Vehicle Types | FRESIM 6 - NETSIM 8:<br>Surface % |
| 5      | Network Properties | Vehicle Types | FRESIM 4 - NETSIM 6:<br>Surface % |
| 5      | Network Properties | Vehicle Types | FRESIM 2 - NETSIM 1:<br>Surface % |
| 5      | Network Properties | Vehicle Types | FRESIM 1 - NETSIM 5:<br>Surface % |
| 5      | Network Properties | Vehicle Types | FRESIM 5 - NETSIM 7:<br>Surface % |
| 6      | Network Properties | Vehicle Types | FRESIM 5 - NETSIM 7:<br>Surface % |
| 6      | Network Properties | Vehicle Types | FRESIM 6 - NETSIM 8:<br>Surface % |
| 6      | Network Properties | Vehicle Types | FRESIM 7 - NETSIM 4:<br>Surface % |
| 6      | Network Properties | Vehicle Types | FRESIM 9 - NETSIM 3:<br>Surface % |
| 6      | Network Properties | Vehicle Types | FRESIM 3 - NETSIM 2:<br>Surface % |
| 6      | Network Properties | Vehicle Types | FRESIM 2 - NETSIM 1:<br>Surface % |
| 6      | Network Properties | Vehicle Types | FRESIM 1 - NETSIM 5:<br>Surface % |
| 6      | Network Properties | Vehicle Types | FRESIM 8 - NETSIM 9:<br>Surface % |
| 6      | Network Properties | Vehicle Types | FRESIM 4 - NETSIM 6:              |

| Entry# | Dialog Name        | Page Name     | Field Name                             |
|--------|--------------------|---------------|----------------------------------------|
|        |                    |               | Surface %                              |
| 7      | Network Properties | Vehicle Types | FRESIM 2 - NETSIM 1:<br>Surface %      |
| 7      | Network Properties | Vehicle Types | FRESIM 6 - NETSIM 8:<br>Surface %      |
| 7      | Network Properties | Vehicle Types | FRESIM 7 - NETSIM 4:<br>Surface %      |
| 7      | Network Properties | Vehicle Types | FRESIM 8 - NETSIM 9:<br>Surface %      |
| 7      | Network Properties | Vehicle Types | FRESIM 3 - NETSIM 2:<br>Surface %      |
| 7      | Network Properties | Vehicle Types | FRESIM 5 - NETSIM 7:<br>Surface %      |
| 7      | Network Properties | Vehicle Types | FRESIM 1 - NETSIM 5:<br>Surface %      |
| 7      | Network Properties | Vehicle Types | FRESIM 9 - NETSIM 3:<br>Surface %      |
| 7      | Network Properties | Vehicle Types | FRESIM 4 - NETSIM 6:<br>Surface %      |
| 8      | Network Properties | Vehicle Types | FRESIM 2 - NETSIM 1:<br>Avg. Occupancy |
| 8      | Network Properties | Vehicle Types | FRESIM 1 - NETSIM 5:<br>Avg. Occupancy |
| 8      | Network Properties | Vehicle Types | FRESIM 3 - NETSIM 2:<br>Avg. Occupancy |
| 8      | Network Properties | Vehicle Types | FRESIM 4 - NETSIM 6:<br>Avg. Occupancy |
| 8      | Network Properties | Vehicle Types | FRESIM 5 - NETSIM 7:<br>Avg. Occupancy |
| 8      | Network Properties | Vehicle Types | FRESIM 7 - NETSIM 4:<br>Avg. Occupancy |
| 8      | Network Properties | Vehicle Types | FRESIM 9 - NETSIM 3:<br>Avg. Occupancy |
| 8      | Network Properties | Vehicle Types | FRESIM 6 - NETSIM 8:<br>Avg. Occupancy |
| 8      | Network Properties | Vehicle Types | FRESIM 8 - NETSIM 9:<br>Avg. Occupancy |

# 2.41 CORSIM Record 61

| Entry# | Dialog Name                                                         | Page Name | Field Name                              |
|--------|---------------------------------------------------------------------|-----------|-----------------------------------------|
| 1      | Incident Detection, Point<br>Processing, MOE<br>Estimation (FRESIM) |           | Polling Frequency                       |
| 2      | Incident Detection, Point<br>Processing, MOE<br>Estimation (FRESIM) |           | Detectors                               |
| 3      | Incident Detection, Point<br>Processing, MOE<br>Estimation (FRESIM) |           | On-Line Evaluation<br>Frequency         |
| 4      | Incident Detection, Point<br>Processing, MOE<br>Estimation (FRESIM) |           | On-Line Incident Detection<br>Algorithm |
| 5      | Incident Detection, Point<br>Processing, MOE<br>Estimation (FRESIM) |           | Average Vehicle Length                  |

## 2.42 CORSIM Record 62

| Entry# | Dialog Name              | Page Name | Field Name                                                                         |
|--------|--------------------------|-----------|------------------------------------------------------------------------------------|
| 1      | Payne Algorithm Number 8 |           | Number of compression wave suppression periods                                     |
| 1      | California Logic         |           | Threshold of Occupancy: Difference across successive sensor positions              |
| 2      | Payne Algorithm Number 8 |           | Threshold of Occupancy: Difference across successive sensor positions              |
| 2      | California Logic         |           | Threshold of Percent Occupancy: Difference across successive sensor positions      |
| 3      | Payne Algorithm Number 8 |           | Threshold of Percent<br>Occupancy: Change at the<br>downstream sensor over<br>time |
| 3      | California Logic         |           | Threshold of Percent Occupancy: Change at the downstream sensor over time          |
| 4      | Payne Algorithm Number 8 |           | Threshold of Percent Occupancy: Difference across successive sensor positions      |
| 5      | Payne Algorithm Number 8 |           | Threshold of Occupancy:<br>Downstream sensor<br>positions                          |
| 6      | Payne Algorithm Number 8 |           | Threshold of Occupancy:<br>Another threshold at the<br>sensor                      |
| 7      |                          |           | Not Used                                                                           |
| 8      |                          |           | Not Used                                                                           |
| 9      |                          |           | Not Used                                                                           |

# 2.43 CORSIM Record 63

| Entry# | Dialog Name            | Page Name | Field Name          |
|--------|------------------------|-----------|---------------------|
| 1      | Station Identification |           | Identified Stations |
| 2      | Station Identification |           | Identified Stations |
| 3      | Station Identification |           | Identified Stations |
| 4      | Station Identification |           | Identified Stations |
| 5      | Station Identification |           | Identified Stations |
| 6      | Station Identification |           | Identified Stations |
| 7      | Station Identification |           | Identified Stations |
| 8      | Station Identification |           | Identified Stations |
| 9      | Station Identification |           | Identified Stations |
| 10     | Station Identification |           | Identified Stations |
| 11     | Station Identification |           | Identified Stations |
| 12     | Station Identification |           | Identified Stations |
| 13     | Station Identification |           | Identified Stations |
| 14     | Station Identification |           | Identified Stations |
| 15     | Station Identification |           | Identified Stations |
| 16     | Station Identification |           | Identified Stations |
| 17     | Station Identification |           | Identified Stations |
| 18     | Station Identification |           | Identified Stations |
| 19     | Station Identification |           | Identified Stations |
| 20     | Station Identification |           | Identified Stations |
| 21     | Station Identification |           | Identified Stations |
| 22     | Station Identification |           | Identified Stations |
| 23     | Station Identification |           | Identified Stations |
| 24     | Station Identification |           | Identified Stations |
| 25     | Station Identification |           | Identified Stations |
| 26     | Station Identification |           | Identified Stations |
| 27     | Station Identification |           | Identified Stations |
| 28     | Station Identification |           | Identified Stations |
| 29     | Station Identification |           | Identified Stations |
| 30     | Station Identification |           | Identified Stations |
| 31     | Station Identification |           | Identified Stations |
| 32     | Station Identification |           | Identified Stations |
| 33     | Station Identification |           | Identified Stations |

### **Cross-reference by Record Type**

| Entry# | Dialog Name            | Page Name | Field Name          |
|--------|------------------------|-----------|---------------------|
| 34     | Station Identification |           | Identified Stations |
| 35     | Station Identification |           | Identified Stations |
| 36     | Station Identification |           | Identified Stations |
| 37     | Station Identification |           | Identified Stations |
| 38     | Station Identification |           | Identified Stations |

# 2.44 CORSIM Record 64

| Entry# | Dialog Name                                                         | Page Name            | Field Name                                              |
|--------|---------------------------------------------------------------------|----------------------|---------------------------------------------------------|
| 1      | Incident Detection, Point<br>Processing, MOE<br>Estimation (FRESIM) |                      | Polling Frequency                                       |
| 2      | Incident Detection, Point<br>Processing, MOE<br>Estimation (FRESIM) |                      | Detectors                                               |
| 3      | Incident Detection, Point<br>Processing, MOE<br>Estimation (FRESIM) |                      | Evaluation Frequency                                    |
| 3      | NETSIM Setup                                                        | Detector Eval. Freq. | Evaluation frequency                                    |
| 4      | Incident Detection, Point<br>Processing, MOE<br>Estimation (FRESIM) |                      | Off-Line Incident Detection<br>Reevaluation Time Period |
| 5      | Incident Detection, Point<br>Processing, MOE<br>Estimation (FRESIM) |                      | Off-Line Incident Detection<br>Algorithm                |
| 6      | Incident Detection, Point<br>Processing, MOE<br>Estimation (FRESIM) |                      | Off-Line Incident Detection<br>Algorithm                |
| 7      | Incident Detection, Point<br>Processing, MOE<br>Estimation (FRESIM) |                      | Off-Line Incident Detection<br>Algorithm                |
| 8      | Incident Detection, Point<br>Processing, MOE<br>Estimation (FRESIM) |                      | Average Vehicle Length                                  |
| 9      | Incident Detection, Point<br>Processing, MOE<br>Estimation (FRESIM) |                      | Point Processing                                        |
| 10     | Incident Detection, Point<br>Processing, MOE<br>Estimation (FRESIM) |                      | MOE Estimation                                          |

## 2.45 CORSIM Record 65

| Entry# | Dialog Name                                                   | Page Name | Field Name                                                                             |
|--------|---------------------------------------------------------------|-----------|----------------------------------------------------------------------------------------|
| 1      | Payne Algorithm Number 8                                      |           | Number of compression wave suppression periods                                         |
| 1      | California Logic                                              |           | Threshold of Occupancy: Difference across successive sensor positions                  |
| 2      | Payne Algorithm Number 8                                      |           | Threshold of Occupancy: Difference across successive sensor positions                  |
| 2      | California Logic                                              |           | Threshold of Percent<br>Occupancy: Difference<br>across successive sensor<br>positions |
| 3      | Payne Algorithm Number 8                                      |           | Threshold of Percent<br>Occupancy: Change at the<br>downstream sensor over<br>time     |
| 3      | California Logic                                              |           | Threshold of Percent<br>Occupancy: Change at the<br>downstream sensor over<br>time     |
| 4      | Payne Algorithm Number 8                                      |           | Threshold of Percent<br>Occupancy: Difference<br>across successive sensor<br>positions |
| 5      | Payne Algorithm Number 8                                      |           | Threshold of Occupancy:<br>Downstream sensor<br>positions                              |
| 6      | Payne Algorithm Number 8                                      |           | Threshold of Occupancy:<br>Another threshold at the<br>sensor                          |
| 7      |                                                               |           | Not Used                                                                               |
| 8      |                                                               |           | Not Used                                                                               |
| 9      |                                                               |           | Not Used                                                                               |
| 10     | Incident Detection, Point Processing, MOE Estimation (FRESIM) |           | MOE Estimation Algorithm                                                               |

## 2.46 CORSIM Record 66

| Entry# | Dialog Name                                                         | Page Name | Field Name                              |
|--------|---------------------------------------------------------------------|-----------|-----------------------------------------|
| 1      | Incident Detection, Point Processing, MOE Estimation (FRESIM)       |           | First                                   |
| 2      | MOE Algorithm 1                                                     |           | Rough count error variance              |
| 3      | MOE Algorithm 1                                                     |           | Variance of trap error term             |
| 4      | MOE Algorithm 1                                                     |           | Initial Kalman filter                   |
| 5      | Incident Detection, Point Processing, MOE Estimation (FRESIM)       |           | Second                                  |
| 6      | MOE Algorithm 2                                                     |           | Variance of error term                  |
| 7      | MOE Algorithm 2                                                     |           | Ratio of system/observation noise       |
| 8      | MOE Algorithm 2                                                     |           | Initial count estimation error variance |
| 9      | Incident Detection, Point<br>Processing, MOE<br>Estimation (FRESIM) |           | Third                                   |
| 10     | MOE Algorithm 3                                                     |           | Expected section density error var      |
| 11     | MOE Algorithm 3                                                     |           | System noise variance                   |
| 12     | MOE Algorithm 3                                                     |           | Ratio system/observation noise var      |

## 2.47 CORSIM Record 67

| Entry# | Dialog Name            | Page Name | Field Name          |
|--------|------------------------|-----------|---------------------|
| 1      | Station Identification |           | Identified Stations |
| 2      | Station Identification |           | Identified Stations |
| 3      | Station Identification |           | Identified Stations |
| 4      | Station Identification |           | Identified Stations |
| 5      | Station Identification |           | Identified Stations |
| 6      | Station Identification |           | Identified Stations |
| 7      | Station Identification |           | Identified Stations |
| 8      | Station Identification |           | Identified Stations |
| 9      | Station Identification |           | Identified Stations |
| 10     | Station Identification |           | Identified Stations |
| 11     | Station Identification |           | Identified Stations |
| 12     | Station Identification |           | Identified Stations |
| 13     | Station Identification |           | Identified Stations |
| 14     | Station Identification |           | Identified Stations |
| 15     | Station Identification |           | Identified Stations |
| 16     | Station Identification |           | Identified Stations |
| 17     | Station Identification |           | Identified Stations |
| 18     | Station Identification |           | Identified Stations |
| 19     | Station Identification |           | Identified Stations |
| 20     | Station Identification |           | Identified Stations |
| 21     | Station Identification |           | Identified Stations |
| 22     | Station Identification |           | Identified Stations |
| 23     | Station Identification |           | Identified Stations |
| 24     | Station Identification |           | Identified Stations |
| 25     | Station Identification |           | Identified Stations |
| 26     | Station Identification |           | Identified Stations |
| 27     | Station Identification |           | Identified Stations |
| 28     | Station Identification |           | Identified Stations |
| 29     | Station Identification |           | Identified Stations |
| 30     | Station Identification |           | Identified Stations |
| 31     | Station Identification |           | Identified Stations |
| 32     | Station Identification |           | Identified Stations |
| 33     | Station Identification |           | Identified Stations |

| Entry# | Dialog Name            | Page Name | Field Name          |
|--------|------------------------|-----------|---------------------|
| 34     | Station Identification |           | Identified Stations |
| 35     | Station Identification |           | Identified Stations |
| 36     | Station Identification |           | Identified Stations |
| 37     | Station Identification |           | Identified Stations |
| 38     | Station Identification |           | Identified Stations |

## 2.48 CORSIM Record 68

| Entry# | Dialog Name  | Page Name       | Field Name                                   |
|--------|--------------|-----------------|----------------------------------------------|
| 1      | FRESIM Setup | Driver Behavior | Car Following Sensitivity:<br>Driver Type 1  |
| 2      | FRESIM Setup | Driver Behavior | Car Following Sensitivity:<br>Driver Type 2  |
| 3      | FRESIM Setup | Driver Behavior | Car Following Sensitivity:<br>Driver Type 3  |
| 4      | FRESIM Setup | Driver Behavior | Car Following Sensitivity:<br>Driver Type 4  |
| 5      | FRESIM Setup | Driver Behavior | Car Following Sensitivity:<br>Driver Type 5  |
| 6      | FRESIM Setup | Driver Behavior | Car Following Sensitivity:<br>Driver Type 6  |
| 7      | FRESIM Setup | Driver Behavior | Car Following Sensitivity:<br>Driver Type 7  |
| 8      | FRESIM Setup | Driver Behavior | Car Following Sensitivity:<br>Driver Type 8  |
| 9      | FRESIM Setup | Driver Behavior | Car Following Sensitivity:<br>Driver Type 9  |
| 10     | FRESIM Setup | Driver Behavior | Car Following Sensitivity:<br>Driver Type 10 |
| 11     | FRESIM Setup | Driver Behavior | Pitt car following constant                  |

# 2.49 CORSIM Record 69

| Entry# | Dialog Name  | Page Name            | Field Name       |
|--------|--------------|----------------------|------------------|
| 1      | FRESIM Setup | Friction Coefficient | Dry Concrete     |
| 2      | FRESIM Setup | Friction Coefficient | Wet Concrete     |
| 3      | FRESIM Setup | Friction Coefficient | Dry Asphalt      |
| 4      | FRESIM Setup | Friction Coefficient | Wet Asphalt      |
| 5      | FRESIM Setup | Driver Behavior      | Acceleration Lag |
| 6      | FRESIM Setup | Driver Behavior      | Deceleration Lag |

## 2.50 CORSIM Record 70

| Entry# | Dialog Name        | Page Name              | Field Name                                                                                                 |
|--------|--------------------|------------------------|----------------------------------------------------------------------------------------------------|
| 1      | FRESIM Setup       | Lane Change Parameters | Time to complete a lane-<br>change maneuver                                                                |
| 2      | FRESIM Setup       | Miscellaneous          | Minimum separation for generation of vehicles                                                              |
| 3      | FRESIM Setup       | Lane Change Parameters | Gap Acceptance Parameter                                                                                   |
| 4      | FRESIM Setup       | Lane Change Parameters | Percent of drivers yielding<br>the right-of-way to lane-<br>changing vehicles<br>attempting to merge ahead |
| 5      | FRESIM Setup       | Lane Change Parameters | Multiplier for desire to make a discretionary lane change                                                  |
| 6      | FRESIM Setup       | Lane Change Parameters | Advantage threshold for discretionary lane change                                                          |
| 7      | Network Properties | Vehicle Types          | FRESIM 1 - NETSIM 5:<br>Max. Decel. (non-<br>Emergency)                                                    |
| 8      | Network Properties | Vehicle Types          | FRESIM 2 - NETSIM 1:<br>Max. Decel. (non-<br>Emergency)                                                    |
| 9      | Network Properties | Vehicle Types          | FRESIM 3 - NETSIM 2:<br>Max. Decel. (non-<br>Emergency)                                                    |
| 10     | Network Properties | Vehicle Types          | FRESIM 4 - NETSIM 6:<br>Max. Decel. (non-<br>Emergency)                                                    |
| 11     | Network Properties | Vehicle Types          | FRESIM 5 - NETSIM 7:<br>Max. Decel. (non-<br>Emergency)                                                    |
| 12     | Network Properties | Vehicle Types          | FRESIM 6 - NETSIM 8:<br>Max. Decel. (non-<br>Emergency)                                                    |
| 13     | Network Properties | Vehicle Types          | FRESIM 7 - NETSIM 4:<br>Max. Decel. (non-<br>Emergency)                                                    |
| 14     | Network Properties | Vehicle Types          | FRESIM 8 - NETSIM 9:<br>Max. Decel. (non-<br>Emergency)                                                    |
| 15     | Network Properties | Vehicle Types          | FRESIM 9 - NETSIM 3:<br>Max. Decel. (non-<br>Emergency)                                                    |

| Entry# | Dialog Name  | Page Name     | Field Name                                              |
|--------|--------------|---------------|---------------------------------------------------------|
| 16     | FRESIM Setup | Miscellaneous | HOVs that use HOV facilities                            |
| 17     | FRESIM Setup | Miscellaneous | Leader's Max. Deceleration as Perceived by its Follower |

## 2.51 CORSIM Record 71

| Entry# | Dialog Name        | Page Name     | Field Name                           |
|--------|--------------------|---------------|--------------------------------------|
| 1      | Network Properties | Vehicle Types | FRESIM 9 - NETSIM 3:<br>Fleet        |
| 1      | Network Properties | Vehicle Types | FRESIM 8 - NETSIM 9:<br>Vehicle Type |
| 1      | Network Properties | Vehicle Types | FRESIM 1 - NETSIM 5:<br>Fleet        |
| 1      | Network Properties | Vehicle Types | FRESIM 7 - NETSIM 4:<br>Vehicle Type |
| 1      | Network Properties | Vehicle Types | FRESIM 6 - NETSIM 8:<br>Vehicle Type |
| 1      | Network Properties | Vehicle Types | FRESIM 5 - NETSIM 7:<br>Vehicle Type |
| 1      | Network Properties | Vehicle Types | FRESIM 4 - NETSIM 6:<br>Vehicle Type |
| 1      | Network Properties | Vehicle Types | FRESIM 3 - NETSIM 2:<br>Vehicle Type |
| 1      | Network Properties | Vehicle Types | FRESIM 2 - NETSIM 1:<br>Vehicle Type |
| 1      | Network Properties | Vehicle Types | FRESIM 9 - NETSIM 3:<br>Vehicle Type |
| 1      | Network Properties | Vehicle Types | FRESIM 1 - NETSIM 5:<br>Vehicle Type |
| 1      | Network Properties | Vehicle Types | FRESIM 5 - NETSIM 7:<br>Fleet        |
| 1      | Network Properties | Vehicle Types | FRESIM 2 - NETSIM 1:<br>Fleet        |
| 1      | Network Properties | Vehicle Types | FRESIM 3 - NETSIM 2:<br>Fleet        |
| 1      | Network Properties | Vehicle Types | FRESIM 4 - NETSIM 6:<br>Fleet        |
| 1      | Network Properties | Vehicle Types | FRESIM 8 - NETSIM 9:<br>Fleet        |
| 1      | Network Properties | Vehicle Types | FRESIM 6 - NETSIM 8:<br>Fleet        |
| 1      | Network Properties | Vehicle Types | FRESIM 7 - NETSIM 4:<br>Fleet        |
| 2      | Network Properties | Vehicle Types | FRESIM 6 - NETSIM 8:<br>Length       |
| 2      | Network Properties | Vehicle Types | FRESIM 3 - NETSIM 2:                 |

| Entry# | Dialog Name        | Page Name     | Field Name                                      |
|--------|--------------------|---------------|-------------------------------------------------|
|        |                    |               | Length                                          |
| 2      | Network Properties | Vehicle Types | FRESIM 5 - NETSIM 7:<br>Length                  |
| 2      | Network Properties | Vehicle Types | FRESIM 2 - NETSIM 1:<br>Length                  |
| 2      | Network Properties | Vehicle Types | FRESIM 4 - NETSIM 6:<br>Length                  |
| 2      | Network Properties | Vehicle Types | FRESIM 1 - NETSIM 5:<br>Length                  |
| 2      | Network Properties | Vehicle Types | FRESIM 8 - NETSIM 9:<br>Length                  |
| 2      | Network Properties | Vehicle Types | FRESIM 9 - NETSIM 3:<br>Length                  |
| 2      | Network Properties | Vehicle Types | FRESIM 7 - NETSIM 4:<br>Length                  |
| 3      | Network Properties | Vehicle Types | FRESIM 5 - NETSIM 7:<br>Jerk Value              |
| 3      | Network Properties | Vehicle Types | FRESIM 8 - NETSIM 9:<br>Jerk Value              |
| 3      | Network Properties | Vehicle Types | FRESIM 9 - NETSIM 3:<br>Jerk Value              |
| 3      | Network Properties | Vehicle Types | FRESIM 2 - NETSIM 1:<br>Jerk Value              |
| 3      | Network Properties | Vehicle Types | FRESIM 7 - NETSIM 4:<br>Jerk Value              |
| 3      | Network Properties | Vehicle Types | FRESIM 6 - NETSIM 8:<br>Jerk Value              |
| 3      | Network Properties | Vehicle Types | FRESIM 3 - NETSIM 2:<br>Jerk Value              |
| 3      | Network Properties | Vehicle Types | FRESIM 1 - NETSIM 5:<br>Jerk Value              |
| 3      | Network Properties | Vehicle Types | FRESIM 4 - NETSIM 6:<br>Jerk Value              |
| 4      | Network Properties | Vehicle Types | FRESIM 1 - NETSIM 5:<br>Max. Decel. (Emergency) |
| 4      | Network Properties | Vehicle Types | FRESIM 2 - NETSIM 1:<br>Max. Decel. (Emergency) |
| 4      | Network Properties | Vehicle Types | FRESIM 3 - NETSIM 2:<br>Max. Decel. (Emergency) |
| 4      | Network Properties | Vehicle Types | FRESIM 5 - NETSIM 7:<br>Max. Decel. (Emergency) |
| 4      | Network Properties | Vehicle Types | FRESIM 9 - NETSIM 3:<br>Max. Decel. (Emergency) |

| Entry# | Dialog Name        | Page Name     | Field Name                                      |
|--------|--------------------|---------------|-------------------------------------------------|
| 4      | Network Properties | Vehicle Types | FRESIM 6 - NETSIM 8:<br>Max. Decel. (Emergency) |
| 4      | Network Properties | Vehicle Types | FRESIM 7 - NETSIM 4:<br>Max. Decel. (Emergency) |
| 4      | Network Properties | Vehicle Types | FRESIM 8 - NETSIM 9:<br>Max. Decel. (Emergency) |
| 4      | Network Properties | Vehicle Types | FRESIM 4 - NETSIM 6:<br>Max. Decel. (Emergency) |
| 5      | Network Properties | Vehicle Types | FRESIM 4 - NETSIM 6:<br>Freeway %               |
| 5      | Network Properties | Vehicle Types | FRESIM 1 - NETSIM 5:<br>Freeway %               |
| 5      | Network Properties | Vehicle Types | FRESIM 9 - NETSIM 3:<br>Freeway %               |
| 5      | Network Properties | Vehicle Types | FRESIM 3 - NETSIM 2:<br>Freeway %               |
| 5      | Network Properties | Vehicle Types | FRESIM 2 - NETSIM 1:<br>Freeway %               |
| 5      | Network Properties | Vehicle Types | FRESIM 7 - NETSIM 4:<br>Freeway %               |
| 5      | Network Properties | Vehicle Types | FRESIM 5 - NETSIM 7:<br>Freeway %               |
| 5      | Network Properties | Vehicle Types | FRESIM 8 - NETSIM 9:<br>Freeway %               |
| 5      | Network Properties | Vehicle Types | FRESIM 6 - NETSIM 8:<br>Freeway %               |
| 6      | Network Properties | Vehicle Types | FRESIM 7 - NETSIM 4:<br>Freeway %               |
| 6      | Network Properties | Vehicle Types | FRESIM 8 - NETSIM 9:<br>Freeway %               |
| 6      | Network Properties | Vehicle Types | FRESIM 6 - NETSIM 8:<br>Freeway %               |
| 6      | Network Properties | Vehicle Types | FRESIM 5 - NETSIM 7:<br>Freeway %               |
| 6      | Network Properties | Vehicle Types | FRESIM 4 - NETSIM 6:<br>Freeway %               |
| 6      | Network Properties | Vehicle Types | FRESIM 3 - NETSIM 2:<br>Freeway %               |
| 6      | Network Properties | Vehicle Types | FRESIM 2 - NETSIM 1:<br>Freeway %               |
| 6      | Network Properties | Vehicle Types | FRESIM 1 - NETSIM 5:<br>Freeway %               |
| 6      | Network Properties | Vehicle Types | FRESIM 9 - NETSIM 3:                            |

| Entry# | Dialog Name        | Page Name     | Field Name                                |
|--------|--------------------|---------------|-------------------------------------------|
|        |                    |               | Freeway %                                 |
| 7      | Network Properties | Vehicle Types | FRESIM 9 - NETSIM 3:<br>Freeway %         |
| 7      | Network Properties | Vehicle Types | FRESIM 8 - NETSIM 9:<br>Freeway %         |
| 7      | Network Properties | Vehicle Types | FRESIM 7 - NETSIM 4:<br>Freeway %         |
| 7      | Network Properties | Vehicle Types | FRESIM 6 - NETSIM 8:<br>Freeway %         |
| 7      | Network Properties | Vehicle Types | FRESIM 5 - NETSIM 7:<br>Freeway %         |
| 7      | Network Properties | Vehicle Types | FRESIM 4 - NETSIM 6:<br>Freeway %         |
| 7      | Network Properties | Vehicle Types | FRESIM 2 - NETSIM 1:<br>Freeway %         |
| 7      | Network Properties | Vehicle Types | FRESIM 1 - NETSIM 5:<br>Freeway %         |
| 7      | Network Properties | Vehicle Types | FRESIM 3 - NETSIM 2:<br>Freeway %         |
| 8      | Network Properties | Vehicle Types | FRESIM 6 - NETSIM 8:<br>Freeway %         |
| 8      | Network Properties | Vehicle Types | FRESIM 7 - NETSIM 4:<br>Freeway %         |
| 8      | Network Properties | Vehicle Types | FRESIM 8 - NETSIM 9:<br>Freeway %         |
| 8      | Network Properties | Vehicle Types | FRESIM 4 - NETSIM 6:<br>Freeway %         |
| 8      | Network Properties | Vehicle Types | FRESIM 2 - NETSIM 1:<br>Freeway %         |
| 8      | Network Properties | Vehicle Types | FRESIM 9 - NETSIM 3:<br>Freeway %         |
| 8      | Network Properties | Vehicle Types | FRESIM 1 - NETSIM 5:<br>Freeway %         |
| 8      | Network Properties | Vehicle Types | FRESIM 3 - NETSIM 2:<br>Freeway %         |
| 8      | Network Properties | Vehicle Types | FRESIM 5 - NETSIM 7:<br>Freeway %         |
| 9      | Network Properties | Vehicle Types | FRESIM 8 - NETSIM 9:<br>Performance Index |
| 9      | Network Properties | Vehicle Types | FRESIM 1 - NETSIM 5:<br>Performance Index |
| 9      | Network Properties | Vehicle Types | FRESIM 2 - NETSIM 1:<br>Performance Index |

| Entry# | Dialog Name        | Page Name     | Field Name                                |
|--------|--------------------|---------------|-------------------------------------------|
| 9      | Network Properties | Vehicle Types | FRESIM 3 - NETSIM 2:<br>Performance Index |
| 9      | Network Properties | Vehicle Types | FRESIM 4 - NETSIM 6:<br>Performance Index |
| 9      | Network Properties | Vehicle Types | FRESIM 5 - NETSIM 7:<br>Performance Index |
| 9      | Network Properties | Vehicle Types | FRESIM 7 - NETSIM 4:<br>Performance Index |
| 9      | Network Properties | Vehicle Types | FRESIM 9 - NETSIM 3:<br>Performance Index |
| 9      | Network Properties | Vehicle Types | FRESIM 6 - NETSIM 8:<br>Performance Index |
| 10     | Network Properties | Vehicle Types | FRESIM 2 - NETSIM 1:<br>Avg. Occupancy    |
| 10     | Network Properties | Vehicle Types | FRESIM 3 - NETSIM 2:<br>Avg. Occupancy    |
| 10     | Network Properties | Vehicle Types | FRESIM 4 - NETSIM 6:<br>Avg. Occupancy    |
| 10     | Network Properties | Vehicle Types | FRESIM 6 - NETSIM 8:<br>Avg. Occupancy    |
| 10     | Network Properties | Vehicle Types | FRESIM 1 - NETSIM 5:<br>Avg. Occupancy    |
| 10     | Network Properties | Vehicle Types | FRESIM 7 - NETSIM 4:<br>Avg. Occupancy    |
| 10     | Network Properties | Vehicle Types | FRESIM 5 - NETSIM 7:<br>Avg. Occupancy    |
| 10     | Network Properties | Vehicle Types | FRESIM 8 - NETSIM 9:<br>Avg. Occupancy    |
| 10     | Network Properties | Vehicle Types | FRESIM 9 - NETSIM 3:<br>Avg. Occupancy    |

# 2.52 CORSIM Record 74

| Entry# | Dialog Name                    | Page Name | Field Name                                                                                     |
|--------|--------------------------------|-----------|------------------------------------------------------------------------------------------------|
| 1      | Origin-Destination<br>(FRESIM) |           | Origins                                                                                        |
| 1      |                                |           | Not Used                                                                                       |
| 2      | Origin-Destination<br>(FRESIM) |           | Destination List                                                                               |
| 3      | Origin-Destination<br>(FRESIM) |           | Percentage of vehicles<br>traveling from the selected<br>origin to the selected<br>destination |
| 4      | Origin-Destination<br>(FRESIM) |           | Origins                                                                                        |
| 5      | Origin-Destination<br>(FRESIM) |           | Destination List                                                                               |
| 6      | Origin-Destination<br>(FRESIM) |           | Percentage of vehicles<br>traveling from the selected<br>origin to the selected<br>destination |
| 7      | Origin-Destination<br>(FRESIM) |           | Origins                                                                                        |
| 8      | Origin-Destination<br>(FRESIM) |           | Destination List                                                                               |
| 9      | Origin-Destination<br>(FRESIM) |           | Percentage of vehicles<br>traveling from the selected<br>origin to the selected<br>destination |
| 10     | Origin-Destination<br>(FRESIM) |           | Origins                                                                                        |
| 11     | Origin-Destination<br>(FRESIM) |           | Destination List                                                                               |
| 12     | Origin-Destination<br>(FRESIM) |           | Percentage of vehicles<br>traveling from the selected<br>origin to the selected<br>destination |
| 13     | Origin-Destination<br>(FRESIM) |           | Origins                                                                                        |
| 14     | Origin-Destination<br>(FRESIM) |           | Destination List                                                                               |
| 15     | Origin-Destination<br>(FRESIM) |           | Percentage of vehicles<br>traveling from the selected<br>origin to the selected                |

### **Cross-reference by Record Type**

| Entry# | Dialog Name                    | Page Name     | Field Name                                                                                     |
|--------|--------------------------------|---------------|------------------------------------------------------------------------------------------------|
|        |                                |               | destination                                                                                    |
| 16     | Origin-Destination<br>(FRESIM) |               | Origins                                                                                        |
| 17     | Origin-Destination (FRESIM)    |               | Destination List                                                                               |
| 18     | Origin-Destination<br>(FRESIM) |               | Percentage of vehicles<br>traveling from the selected<br>origin to the selected<br>destination |
| 19     | FRESIM Setup                   | Miscellaneous | Gravity Model Error<br>Tolerance (Ae-B): B                                                     |
| 19     | FRESIM Setup                   | Miscellaneous | Gravity Model Error<br>Tolerance aX10-b (a)                                                    |

# 2.53 CORSIM Record 80

| Entry# | Dialog Name             | Page Name | Field Name                                    |
|--------|-------------------------|-----------|-----------------------------------------------|
| 1      |                         |           | Implicit in geometry                          |
| 1      | Intersection Properties |           | Select an approach (upstream node ID) to edit |
| 2      |                         |           | Implicit in geometry                          |
| 2      | Intersection Properties |           | Node ID                                       |
| 3      | Surface Link            | Lanes     | Lane Widths: Width                            |
| 4      | Surface Link            | Lanes     | Lane Widths: Width                            |
| 5      | Surface Link            | Lanes     | Lane Widths: Width                            |
| 6      | Surface Link            | Lanes     | Lane Widths: Width                            |
| 7      | Surface Link            | Lanes     | Lane Widths: Width                            |
| 8      | Surface Link            | Lanes     | Lane Widths: Width                            |
| 9      | Surface Link            | Lanes     | Lane Widths: Width                            |
| 10     | Intersection Properties | Stop Line | Distance from the stop line to the near curb  |
| 11     | Intersection Properties | Stop Line | Forward sight distance at the stop line       |
| 12     |                         |           | Implicit in geometry                          |

## 2.54 CORSIM Record 81

| Entry# | Dialog Name  | Page Name                         | Field Name                                                                           |
|--------|--------------|-----------------------------------|--------------------------------------------------------------------------------------|
| 1      | NETSIM Setup | Lane Changes                      | Duration of lane change maneuver                                                     |
| 2      | NETSIM Setup | Lane Changes (Driver<br>Behavior) | Time to react to sudden deceleration of lead veh                                     |
| 3      | NETSIM Setup | Lane Changes                      | Min. deceleration for a lane change                                                  |
| 4      | NETSIM Setup | Lane Changes                      | Difference in min/max<br>acceptable deceleration for<br>a: mandatory lane change     |
| 5      | NETSIM Setup | Lane Changes                      | Difference in min/max<br>acceptable deceleration for<br>a: discretionary lane change |
| 6      | NETSIM Setup | Lane Changes                      | Deceleration rate of lead vehicle                                                    |
| 7      | NETSIM Setup | Lane Changes                      | Deceleration rate of follower vehicle                                                |
| 8      | NETSIM Setup | Lane Changes (Driver<br>Behavior) | Driver type factor                                                                   |
| 9      | NETSIM Setup | Lane Changes (Driver<br>Behavior) | Uregency threshold                                                                   |
| 10     | NETSIM Setup | Lane Changes (Driver<br>Behavior) | Safety factor                                                                        |
| 11     | NETSIM Setup | Lane Changes (Driver<br>Behavior) | % of drivers who cooperate with a lane changer                                       |
| 12     | NETSIM Setup | Lane Changes (Driver<br>Behavior) | Headway at which all<br>drivers will attempt a lane<br>change                        |
| 13     | NETSIM Setup | Lane Changes (Driver<br>Behavior) | Headway at which no drivers will attempt a lane change                               |
| 14     | NETSIM Setup | Lane Changes (Driver<br>Behavior) | Distance over which drivers will perform a lane change                               |

## 2.55 CORSIM Record 90

| Entry# | Dialog Name               | Page Name | Field Name           |
|--------|---------------------------|-----------|----------------------|
| 1      | Surface Link Aggregations |           | Aggregation ID       |
| 2      | Surface Link Aggregations |           | Links in Aggregation |
| 3      | Surface Link Aggregations |           | Links in Aggregation |
| 4      | Surface Link Aggregations |           | Links in Aggregation |
| 5      | Surface Link Aggregations |           | Links in Aggregation |
| 6      | Surface Link Aggregations |           | Links in Aggregation |
| 7      | Surface Link Aggregations |           | Links in Aggregation |
| 8      | Surface Link Aggregations |           | Links in Aggregation |
| 9      | Surface Link Aggregations |           | Links in Aggregation |
| 10     | Surface Link Aggregations |           | Links in Aggregation |
| 11     | Surface Link Aggregations |           | Links in Aggregation |
| 12     | Surface Link Aggregations |           | Links in Aggregation |
| 13     | Surface Link Aggregations |           | Links in Aggregation |
| 14     | Surface Link Aggregations |           | Links in Aggregation |
| 15     | Surface Link Aggregations |           | Links in Aggregation |
| 16     | Surface Link Aggregations |           | Links in Aggregation |
| 17     | Surface Link Aggregations |           | Links in Aggregation |
| 18     | Surface Link Aggregations |           | Links in Aggregation |
| 19     | Surface Link Aggregations |           | Links in Aggregation |

## 2.56 CORSIM Record 95

| Entry# | Dialog Name               | Page Name | Field Name           |
|--------|---------------------------|-----------|----------------------|
| 1      | Interchange Specification |           | Interchange ID       |
| 2      | Interchange Specification |           | Links in Interchange |
| 3      | Interchange Specification |           | Links in Interchange |
| 4      | Interchange Specification |           | Links in Interchange |
| 5      | Interchange Specification |           | Links in Interchange |
| 6      | Interchange Specification |           | Links in Interchange |
| 7      | Interchange Specification |           | Links in Interchange |
| 8      | Interchange Specification |           | Links in Interchange |
| 9      | Interchange Specification |           | Links in Interchange |
| 10     | Interchange Specification |           | Links in Interchange |
| 11     | Interchange Specification |           | Links in Interchange |
| 12     | Interchange Specification |           | Links in Interchange |
| 13     | Interchange Specification |           | Links in Interchange |
| 14     | Interchange Specification |           | Links in Interchange |
| 15     | Interchange Specification |           | Links in Interchange |
| 16     | Interchange Specification |           | Links in Interchange |
| 17     | Interchange Specification |           | Links in Interchange |
| 18     | Interchange Specification |           | Links in Interchange |
| 19     | Interchange Specification |           | Links in Interchange |

## 2.57 CORSIM Record 96

| Entry# | Dialog Name                        | Page Name | Field Name                                                                                     |
|--------|------------------------------------|-----------|------------------------------------------------------------------------------------------------|
| 1      | Interchange Specification          |           | Interchange ID                                                                                 |
| 2      | Interchange Origin-<br>Destination |           | Origins                                                                                        |
| 3      | Interchange Origin-<br>Destination |           | Origins                                                                                        |
| 4      | Interchange Origin-<br>Destination |           | Destination List                                                                               |
| 5      | Interchange Origin-<br>Destination |           | Destination List                                                                               |
| 6      |                                    |           | Implicit in geometry                                                                           |
| 7      | Interchange Origin-<br>Destination |           | Percentage of vehicles<br>traveling from the selected<br>origin to the selected<br>destination |
| 8      | Interchange Origin-<br>Destination |           | Destination List                                                                               |
| 9      | Interchange Origin-<br>Destination |           | Destination List                                                                               |
| 10     |                                    |           | Implicit in geometry                                                                           |
| 11     | Interchange Origin-<br>Destination |           | Percentage of vehicles<br>traveling from the selected<br>origin to the selected<br>destination |
| 12     | Interchange Origin-<br>Destination |           | Destination List                                                                               |
| 13     | Interchange Origin-<br>Destination |           | Destination List                                                                               |
| 14     |                                    |           | Implicit in geometry                                                                           |
| 15     | Interchange Origin-<br>Destination |           | Percentage of vehicles<br>traveling from the selected<br>origin to the selected<br>destination |
| 16     | Interchange Origin-<br>Destination |           | Destination List                                                                               |
| 17     | Interchange Origin-<br>Destination |           | Destination List                                                                               |
| 18     |                                    |           | Implicit in geometry                                                                           |
| 19     | Interchange Origin-<br>Destination |           | Percentage of vehicles traveling from the selected                                             |

| Entry# | Dialog Name | Page Name | Field Name             |
|--------|-------------|-----------|------------------------|
|        |             |           | origin to the selected |
|        |             |           | destination            |

## 2.58 CORSIM Record 140

| Entry# | Dialog Name  | Page Name                  | Field Name                                                             |
|--------|--------------|----------------------------|------------------------------------------------------------------------|
| 1      | NETSIM Setup | Jumped / Lagged Left Turns | Left-Turn Jumper<br>Probabilities: 1 Opossing<br>Lane                  |
| 2      | NETSIM Setup | Jumped / Lagged Left Turns | Left-Turn Jumper<br>Probabilities: Probability<br>for 1 Opossing lane  |
| 3      | NETSIM Setup | Jumped / Lagged Left Turns | Left-Turn Jumper<br>Probabilities: 2 Opossing<br>Lanes                 |
| 4      | NETSIM Setup | Jumped / Lagged Left Turns | Left-Turn Jumper<br>Probabilities: Probability<br>for 2 Opossing lanes |
| 5      | NETSIM Setup | Jumped / Lagged Left Turns | Left-Turn Jumper<br>Probabilities: 3 Opossing<br>Lanes                 |
| 6      | NETSIM Setup | Jumped / Lagged Left Turns | Left-Turn Jumper<br>Probabilities: Probability<br>for 3 Opossing lanes |
| 7      | NETSIM Setup | Jumped / Lagged Left Turns | Left-Turn Jumper<br>Probabilities: 4 Opossing<br>Lanes                 |
| 8      | NETSIM Setup | Jumped / Lagged Left Turns | Left-Turn Jumper<br>Probabilities: Probability<br>for 4 Opossing lanes |
| 9      | NETSIM Setup | Jumped / Lagged Left Turns | Left-Turn Jumper<br>Probabilities: 5 Opossing<br>Lanes                 |
| 10     | NETSIM Setup | Jumped / Lagged Left Turns | Left-Turn Jumper<br>Probabilities: Probability<br>for 5 Opossing lanes |
| 11     | NETSIM Setup | Jumped / Lagged Left Turns | Left-Turn Jumper<br>Probabilities: 6 Opossing<br>Lanes                 |
| 12     | NETSIM Setup | Jumped / Lagged Left Turns | Left-Turn Jumper<br>Probabilities: Probability<br>for 6 Opossing lanes |
| 13     | NETSIM Setup | Jumped / Lagged Left Turns | Left-Turn Jumper<br>Probabilities: 7 Opossing<br>Lanes                 |
| 14     | NETSIM Setup | Jumped / Lagged Left Turns | Left-Turn Jumper<br>Probabilities: Probability                         |

#### **Cross-reference by Record Type**

| Entry# | Dialog Name  | Page Name        | Field Name                                |
|--------|--------------|------------------|-------------------------------------------|
|        |              |                  | for 7 Opossing lanes                      |
| 15     | NETSIM Setup | Left/Right Turns | Maximum Allowable<br>Turning Speeds: Left |
| 16     | NETSIM Setup | Left/Right Turns | Maximum Allowable Turning Speeds: Right   |

# 2.59 CORSIM Record 141

| Entry# | Dialog Name  | Page Name                  | Field Name                                                                                                    |
|--------|--------------|----------------------------|----------------------------------------------------------------------------------------------------|
| 1      | NETSIM Setup | Spillback                  | Spillback Probabilities:<br>Probability of a vehicle<br>joining a spillback for 1<br>vehicle in the spillback  |
| 2      | NETSIM Setup | Spillback                  | Spillback Probabilities:<br>Probability of a vehicle<br>joining a spillback for 2<br>vehicles in the spillback |
| 3      | NETSIM Setup | Spillback                  | Spillback Probabilities:<br>Probability of a vehicle<br>joining a spillback for 3<br>vehicles in the spillback |
| 4      | NETSIM Setup | Spillback                  | Spillback Probabilities:<br>Probability of a vehicle<br>joining a spillback for 4<br>vehicles in the spillback |
| 5      | NETSIM Setup | Jumped / Lagged Left Turns | Left-Turn Lagger Turn<br>Probabilities: Probability<br>for 2 Seconds After Start of<br>NO GO interval          |
| 6      | NETSIM Setup | Jumped / Lagged Left Turns | Left-Turn Lagger Turn<br>Probabilities: Probability<br>for 4 Seconds After Start of<br>NO GO interval          |
| 7      | NETSIM Setup | Jumped / Lagged Left Turns | Left-Turn Lagger Turn<br>Probabilities: Probability<br>for 5 Seconds After Start of<br>NO GO interval          |

## 2.60 CORSIM Record 142

| Entry# | Dialog Name  | Page Name     | Field Name                                                                            |
|--------|--------------|---------------|---------------------------------------------------------------------------------------|
| 1      | NETSIM Setup | Cross Traffic | Near-Side Cross-Street Acceptable Gap Distribution: Acceptable Gap for Driver Type 1  |
| 2      | NETSIM Setup | Cross Traffic | Near-Side Cross-Street Acceptable Gap Distribution: Acceptable Gap for Driver Type 2  |
| 3      | NETSIM Setup | Cross Traffic | Near-Side Cross-Street Acceptable Gap Distribution: Acceptable Gap for Driver Type 3  |
| 4      | NETSIM Setup | Cross Traffic | Near-Side Cross-Street Acceptable Gap Distribution: Acceptable Gap for Driver Type 4  |
| 5      | NETSIM Setup | Cross Traffic | Near-Side Cross-Street Acceptable Gap Distribution: Acceptable Gap for Driver Type 5  |
| 6      | NETSIM Setup | Cross Traffic | Near-Side Cross-Street Acceptable Gap Distribution: Acceptable Gap for Driver Type 6  |
| 7      | NETSIM Setup | Cross Traffic | Near-Side Cross-Street Acceptable Gap Distribution: Acceptable Gap for Driver Type 7  |
| 8      | NETSIM Setup | Cross Traffic | Near-Side Cross-Street Acceptable Gap Distribution: Acceptable Gap for Driver Type 8  |
| 9      | NETSIM Setup | Cross Traffic | Near-Side Cross-Street Acceptable Gap Distribution: Acceptable Gap for Driver Type 9  |
| 10     | NETSIM Setup | Cross Traffic | Near-Side Cross-Street Acceptable Gap Distribution: Acceptable Gap for Driver Type 10 |

## 2.61 CORSIM Record 143

| Entry# | Dialog Name  | Page Name     | Field Name                                                                                |
|--------|--------------|---------------|-------------------------------------------------------------------------------------------|
| 1      | NETSIM Setup | Cross Traffic | Far-Side Cross-Street Additional Time Distribution: Additional Time for 1 Lane            |
| 2      | NETSIM Setup | Cross Traffic | Far-Side Cross-Street<br>Additional Time<br>Distribution: Additional<br>Time for 2 Lanes  |
| 3      | NETSIM Setup | Cross Traffic | Far-Side Cross-Street<br>Additional Time<br>Distribution: Additional<br>Time for 3 Lanes  |
| 4      | NETSIM Setup | Cross Traffic | Far-Side Cross-Street Additional Time Distribution: Additional Time for 4 Lanes           |
| 5      | NETSIM Setup | Cross Traffic | Far-Side Cross-Street<br>Additional Time<br>Distribution: Additional<br>Time for 5 Lanes  |
| 6      | NETSIM Setup | Cross Traffic | Far-Side Cross-Street<br>Additional Time<br>Distributionc: Additional<br>Time for 6 Lanes |
| 7      | NETSIM Setup | Cross Traffic | Far-Side Cross-Street Additional Time Distributionc: Additional Time for 7 Lanes          |
| 8      | NETSIM Setup | Cross Traffic | Far-Side Cross-Street<br>Additional Time<br>Distribution: Additional<br>Time for 8 Lanes  |
| 9      | NETSIM Setup | Cross Traffic | Far-Side Cross-Street<br>Additional Time<br>Distribution: Additional<br>Time for 9 Lanes  |
| 10     | NETSIM Setup | Cross Traffic | Far-Side Cross-Street<br>Additional Time<br>Distribution: Additional<br>Time for 10 Lanes |

## 2.62 CORSIM Record 144

| Entry# | Dialog Name  | Page Name      | Field Name                                                                |
|--------|--------------|----------------|---------------------------------------------------------------------------|
| 1      | NETSIM Setup | Amber Interval | Amber Interval Response:<br>Acceptable Deceleration for<br>Driver Type 1  |
| 2      | NETSIM Setup | Amber Interval | Amber Interval Response:<br>Acceptable Deceleration for<br>Driver Type 2  |
| 3      | NETSIM Setup | Amber Interval | Amber Interval Response:<br>Acceptable Deceleration for<br>Driver Type 3  |
| 4      | NETSIM Setup | Amber Interval | Amber Interval Response:<br>Acceptable Deceleration for<br>Driver Type 4  |
| 5      | NETSIM Setup | Amber Interval | Amber Interval Response:<br>Acceptable Deceleration for<br>Driver Type 5  |
| 6      | NETSIM Setup | Amber Interval | Amber Interval Response:<br>Acceptable Deceleration for<br>Driver Type 6  |
| 7      | NETSIM Setup | Amber Interval | Amber Interval Response:<br>Acceptable Deceleration for<br>Driver Type 7  |
| 8      | NETSIM Setup | Amber Interval | Amber Interval Response:<br>Acceptable Deceleration for<br>Driver Type 8  |
| 9      | NETSIM Setup | Amber Interval | Amber Interval Response:<br>Acceptable Deceleration for<br>Driver Type 9  |
| 10     | NETSIM Setup | Amber Interval | Amber Interval Response:<br>Acceptable Deceleration for<br>Driver Type 10 |

## 2.63 CORSIM Record 145

| Entry# | Dialog Name  | Page Name        | Field Name                                                                 |
|--------|--------------|------------------|----------------------------------------------------------------------------|
| 1      | NETSIM Setup | Left/Right Turns | Acceptable Gap in<br>Oncoming Traffic: Left or<br>Right turn               |
| 2      | NETSIM Setup | Left/Right Turns | Acceptable Gap in<br>Oncoming Traffic: Right<br>turn gap for Driver Type 1 |
| 2      | NETSIM Setup | Left/Right Turns | Acceptable Gap in<br>Oncoming Traffic: Left turn<br>gap for Driver Type 1  |
| 3      | NETSIM Setup | Left/Right Turns | Acceptable Gap in<br>Oncoming Traffic: Left turn<br>gap for Driver Type 2  |
| 3      | NETSIM Setup | Left/Right Turns | Acceptable Gap in<br>Oncoming Traffic: Right<br>turn gap for Driver Type 2 |
| 4      | NETSIM Setup | Left/Right Turns | Acceptable Gap in<br>Oncoming Traffic: Right<br>turn gap for Driver Type 3 |
| 4      | NETSIM Setup | Left/Right Turns | Acceptable Gap in<br>Oncoming Traffic: Left turn<br>gap for Driver Type 3  |
| 5      | NETSIM Setup | Left/Right Turns | Acceptable Gap in<br>Oncoming Traffic: Right<br>turn gap for Driver Type 4 |
| 5      | NETSIM Setup | Left/Right Turns | Acceptable Gap in Oncoming Traffic: Left turn gap for Driver Type 4        |
| 6      | NETSIM Setup | Left/Right Turns | Acceptable Gap in<br>Oncoming Traffic: Right<br>turn gap for Driver Type 5 |
| 6      | NETSIM Setup | Left/Right Turns | Acceptable Gap in Oncoming Traffic: Left turn gap for Driver Type 5        |
| 7      | NETSIM Setup | Left/Right Turns | Acceptable Gap in<br>Oncoming Traffic: Right<br>turn gap for Driver Type 6 |
| 7      | NETSIM Setup | Left/Right Turns | Acceptable Gap in Oncoming Traffic: Left turn gap for Driver Type 6        |
| 8      | NETSIM Setup | Left/Right Turns | Acceptable Gap in<br>Oncoming Traffic: Left turn                           |

| Entry# | Dialog Name  | Page Name        | Field Name                                                                 |
|--------|--------------|------------------|----------------------------------------------------------------------------|
|        |              |                  | gap for Driver Type 7                                                      |
| 8      | NETSIM Setup | Left/Right Turns | Acceptable Gap in<br>Oncoming Traffic: Right<br>turn gap for Driver Type 7 |
| 9      | NETSIM Setup | Left/Right Turns | Acceptable Gap in Oncoming Traffic: Left turn gap for Driver Type 8        |
| 9      | NETSIM Setup | Left/Right Turns | Acceptable Gap in<br>Oncoming Traffic: Right<br>turn gap for Driver Type 8 |
| 10     | NETSIM Setup | Left/Right Turns | Acceptable Gap in Oncoming Traffic: Right turn gap for Driver Type 9       |
| 10     | NETSIM Setup | Left/Right Turns | Acceptable Gap in Oncoming Traffic: Left turn gap for Driver Type 9        |
| 11     | NETSIM Setup | Left/Right Turns | Acceptable Gap in Oncoming Traffic: Left turn gap for Driver Type 10       |
| 11     | NETSIM Setup | Left/Right Turns | Acceptable Gap in Oncoming Traffic: Right turn gap for Driver Type 10      |

## 2.64 CORSIM Record 146

| Entry# | Dialog Name  | Page Name  | Field Name                                                                                         |
|--------|--------------|------------|----------------------------------------------------------------------------------------------------|
| 1      | NETSIM Setup | Pedestrian | Distribution of<br>Strong/Weak Interaction for<br>Pedestrian Delay:<br>Strong/Weak                 |
| 2      | NETSIM Setup | Pedestrian | Distribution of<br>Strong/Weak Interaction for<br>Pedestrian Delay: Weak for<br>Random Number 1    |
| 2      | NETSIM Setup | Pedestrian | Distribution of<br>Strong/Weak Interaction for<br>Pedestrian Delay: Strong for<br>Random Number 11 |
| 3      | NETSIM Setup | Pedestrian | Distribution of<br>Strong/Weak Interaction for<br>Pedestrian Delay: Strong for<br>Random Number 12 |
| 3      | NETSIM Setup | Pedestrian | Distribution of<br>Strong/Weak Interaction for<br>Pedestrian Delay: Weak for<br>Random Number 2    |
| 4      | NETSIM Setup | Pedestrian | Distribution of<br>Strong/Weak Interaction for<br>Pedestrian Delay: Strong for<br>Random Number 13 |
| 4      | NETSIM Setup | Pedestrian | Distribution of<br>Strong/Weak Interaction for<br>Pedestrian Delay: Weak for<br>Random Number 3    |
| 5      | NETSIM Setup | Pedestrian | Distribution of<br>Strong/Weak Interaction for<br>Pedestrian Delay: Strong for<br>Random Number 14 |
| 5      | NETSIM Setup | Pedestrian | Distribution of<br>Strong/Weak Interaction for<br>Pedestrian Delay: Weak for<br>Random Number 4    |
| 6      | NETSIM Setup | Pedestrian | Distribution of<br>Strong/Weak Interaction for<br>Pedestrian Delay: Strong for<br>Random Number 15 |
| 6      | NETSIM Setup | Pedestrian | Distribution of<br>Strong/Weak Interaction for                                                     |

| Entry# | Dialog Name  | Page Name  | Field Name                                                                                         |
|--------|--------------|------------|----------------------------------------------------------------------------------------------------|
|        |              |            | Pedestrian Delay: Weak for<br>Random Number 5                                                      |
| 7      | NETSIM Setup | Pedestrian | Distribution of<br>Strong/Weak Interaction for<br>Pedestrian Delay: Strong for<br>Random Number 16 |
| 7      | NETSIM Setup | Pedestrian | Distribution of<br>Strong/Weak Interaction for<br>Pedestrian Delay: Weak for<br>Random Number 6    |
| 8      | NETSIM Setup | Pedestrian | Distribution of<br>Strong/Weak Interaction for<br>Pedestrian Delay: Strong for<br>Random Number 17 |
| 8      | NETSIM Setup | Pedestrian | Distribution of<br>Strong/Weak Interaction for<br>Pedestrian Delay: Weak for<br>Random Number 7    |
| 9      | NETSIM Setup | Pedestrian | Distribution of<br>Strong/Weak Interaction for<br>Pedestrian Delay: Strong for<br>Random Number 18 |
| 9      | NETSIM Setup | Pedestrian | Distribution of<br>Strong/Weak Interaction for<br>Pedestrian Delay: Weak for<br>Random Number 8    |
| 10     | NETSIM Setup | Pedestrian | Distribution of<br>Strong/Weak Interaction for<br>Pedestrian Delay: Weak for<br>Random Number 9    |
| 10     | NETSIM Setup | Pedestrian | Distribution of<br>Strong/Weak Interaction for<br>Pedestrian Delay: Strong for<br>Random Number 19 |
| 11     | NETSIM Setup | Pedestrian | Distribution of<br>Strong/Weak Interaction for<br>Pedestrian Delay: Strong for<br>Random Number 20 |
| 11     | NETSIM Setup | Pedestrian | Distribution of<br>Strong/Weak Interaction for<br>Pedestrian Delay: Weak for<br>Random Number 10   |
| 12     | NETSIM Setup | Pedestrian | Distribution of Strong Interaction Periods for Pedestrian Flow Levels:Light, Moderate, Heavy       |

| Entry# | Dialog Name  | Page Name  | Field Name                                                                                               |
|--------|--------------|------------|----------------------------------------------------------------------------------------------------|
| 13     | NETSIM Setup | Pedestrian | Distribution of Strong Interaction Periods for Pedestrian Flow Levels: Light Pedestrian Flow             |
| 14     | NETSIM Setup | Pedestrian | Distribution of Strong<br>Interaction Periods for<br>Pedestrian Flow<br>Levels:Light, Moderate,<br>Heavy |
| 15     | NETSIM Setup | Pedestrian | Distribution of Strong<br>Interaction Periods for<br>Pedestrian Flow Levels:<br>Moderate Pedestrian Flow |
| 16     | NETSIM Setup | Pedestrian | Distribution of Strong Interaction Periods for Pedestrian Flow Levels:Light, Moderate, Heavy             |
| 17     | NETSIM Setup | Pedestrian | Distribution of Strong<br>Interaction Periods for<br>Pedestrian Flow Levels:<br>Heavy Pedestrian Flow    |

## 2.65 CORSIM Record 147

| Entry# | Dialog Name  | Page Name       | Field Name                                                  |
|--------|--------------|-----------------|-------------------------------------------------------------|
| 1      | FRESIM Setup | Free Flow Speed | Free-Flow Speed<br>Percentages: Driver Type 1               |
| 2      | FRESIM Setup | Free Flow Speed | Free-Flow Speed<br>Percentages: Driver Type 2               |
| 3      | FRESIM Setup | Free Flow Speed | Free-Flow Speed<br>Percentages: Driver Type 3               |
| 4      | FRESIM Setup | Free Flow Speed | Free-Flow Speed<br>Percentages: Driver Type 4               |
| 5      | FRESIM Setup | Free Flow Speed | Free-Flow Speed<br>Percentages: Driver Type 5               |
| 6      | FRESIM Setup | Free Flow Speed | Free-Flow Speed<br>Percentages: Driver Type 6               |
| 7      | FRESIM Setup | Free Flow Speed | Free-Flow Speed<br>Percentages: Driver Type 7               |
| 8      | FRESIM Setup | Free Flow Speed | Free-Flow Speed<br>Percentages: Driver Type 8               |
| 9      | FRESIM Setup | Free Flow Speed | Free-Flow Speed<br>Percentages: Driver Type 9               |
| 10     | FRESIM Setup | Free Flow Speed | Free-Flow Speed<br>Percentages: Driver Type<br>10           |
| 1      | NETSIM Setup | Free Flow Speed | Free-Flow Speed Percentages: % multiplier for Driver Type 1 |
| 2      | NETSIM Setup | Free Flow Speed | Free-Flow Speed Percentages: % multiplier for Driver Type 2 |
| 3      | NETSIM Setup | Free Flow Speed | Free-Flow Speed Percentages: % multiplier for Driver Type 3 |
| 4      | NETSIM Setup | Free Flow Speed | Free-Flow Speed Percentages: % multiplier for Driver Type 4 |
| 5      | NETSIM Setup | Free Flow Speed | Free-Flow Speed Percentages: % multiplier for Driver Type 5 |
| 6      | NETSIM Setup | Free Flow Speed | Free-Flow Speed Percentages: % multiplier for Driver Type 6 |
| 7      | NETSIM Setup | Free Flow Speed | Free-Flow Speed                                             |

| Entry# | Dialog Name  | Page Name       | Field Name                                                         |
|--------|--------------|-----------------|--------------------------------------------------------------------|
|        |              |                 | Percentages: % multiplier for Driver Type 7                        |
| 8      | NETSIM Setup | Free Flow Speed | Free-Flow Speed<br>Percentages: % multiplier<br>for Driver Type 8  |
| 9      | NETSIM Setup | Free Flow Speed | Free-Flow Speed<br>Percentages: % multiplier<br>for Driver Type 9  |
| 10     | NETSIM Setup | Free Flow Speed | Free-Flow Speed<br>Percentages: % multiplier<br>for Driver Type 10 |

## 2.66 CORSIM Record 148

| Entry# | Dialog Name  | Page Name        | Field Name                                                                                           |
|--------|--------------|------------------|----------------------------------------------------------------------------------------------------|
| 1      | NETSIM Setup | Short Term Event | Distribution of Multiplier<br>for Short-Term Event<br>Duration: % Multiplier for<br>Random Number 1  |
| 2      | NETSIM Setup | Short Term Event | Distribution of Multiplier<br>for Short-Term Event<br>Duration: % Multiplier for<br>Random Number 2  |
| 3      | NETSIM Setup | Short Term Event | Distribution of Multiplier<br>for Short-Term Event<br>Duration: % Multiplier for<br>Random Number 3  |
| 4      | NETSIM Setup | Short Term Event | Distribution of Multiplier<br>for Short-Term Event<br>Duration: % Multiplier for<br>Random Number 4  |
| 5      | NETSIM Setup | Short Term Event | Distribution of Multiplier<br>for Short-Term Event<br>Duration: % Multiplier for<br>Random Number 5  |
| 6      | NETSIM Setup | Short Term Event | Distribution of Multiplier<br>for Short-Term Event<br>Duration: % Multiplier for<br>Random Number 6  |
| 7      | NETSIM Setup | Short Term Event | Distribution of Multiplier<br>for Short-Term Event<br>Duration: % Multiplier for<br>Random Number 7  |
| 8      | NETSIM Setup | Short Term Event | Distribution of Multiplier<br>for Short-Term Event<br>Duration: % Multiplier for<br>Random Number 8  |
| 9      | NETSIM Setup | Short Term Event | Distribution of Multiplier<br>for Short-Term Event<br>Duration: % Multiplier for<br>Random Number 9  |
| 10     | NETSIM Setup | Short Term Event | Distribution of Multiplier<br>for Short-Term Event<br>Duration: % Multiplier for<br>Random Number 10 |

## 2.67 CORSIM Record 149

| Entry# | Dialog Name  | Page Name          | Field Name                                                                                             |
|--------|--------------|--------------------|----------------------------------------------------------------------------------------------------|
| 1      | NETSIM Setup | Discharge Headways | Distribution of Multiplier<br>for Discharge Headway<br>Percentages: Link Type                          |
| 2      | NETSIM Setup | Discharge Headway  | Distribution of multipliers<br>for discharge headway<br>percentages                                    |
| 2      | NETSIM Setup | Start-up Lost Time | Distribution of multipliers<br>for start-up lost time<br>percentages                                   |
| 3      | NETSIM Setup | Start-up Lost Time | Distribution of Multiplier<br>for Start-up Lost-time<br>Percentages: Dist. Code 4<br>for Driver Type 1 |
| 3      | NETSIM Setup | Discharge Headways | Distribution of Multiplier<br>for Discharge Headway<br>Percentages: Dist. Code 3<br>for Driver Type 1  |
| 3      | NETSIM Setup | Discharge Headways | Distribution of Multiplier<br>for Discharge Headway<br>Percentages: Dist. Code 2<br>for Driver Type 1  |
| 3      | NETSIM Setup | Discharge Headways | Distribution of Multiplier<br>for Discharge Headway<br>Percentages: Dist. Code 4<br>for Driver Type 1  |
| 3      | NETSIM Setup | Start-up Lost Time | Distribution of Multiplier<br>for Start-up Lost-time<br>Percentages: Dist. Code 1<br>for Driver Type 1 |
| 3      | NETSIM Setup | Discharge Headways | Distribution of Multiplier<br>for Discharge Headway<br>Percentages: Dist. Code 1<br>for Driver Type 1  |
| 3      | NETSIM Setup | Start-up Lost Time | Distribution of Multiplier<br>for Start-up Lost-time<br>Percentages: Dist. Code 3<br>for Driver Type 1 |
| 3      | NETSIM Setup | Start-up Lost Time | Distribution of Multiplier<br>for Start-up Lost-time<br>Percentages: Dist. Code 2<br>for Driver Type 1 |
| 4      | NETSIM Setup | Start-up Lost Time | Distribution of Multiplier                                                                             |

| Entry# | Dialog Name  | Page Name          | Field Name                                                                                             |
|--------|--------------|--------------------|----------------------------------------------------------------------------------------------------|
|        |              |                    | for Start-up Lost-time<br>Percentages: Dist. Code 3<br>for Driver Type 2                               |
| 4      | NETSIM Setup | Discharge Headways | Distribution of Multiplier<br>for Discharge Headway<br>Percentages: Dist. Code 3<br>for Driver Type 2  |
| 4      | NETSIM Setup | Discharge Headways | Distribution of Multiplier<br>for Discharge Headway<br>Percentages: Dist. Code 1<br>for Driver Type 2  |
| 4      | NETSIM Setup | Start-up Lost Time | Distribution of Multiplier<br>for Start-up Lost-time<br>Percentages: Dist. Code 2<br>for Driver Type 2 |
| 4      | NETSIM Setup | Discharge Headways | Distribution of Multiplier<br>for Discharge Headway<br>Percentages: Dist. Code 2<br>for Driver Type 2  |
| 4      | NETSIM Setup | Start-up Lost Time | Distribution of Multiplier<br>for Start-up Lost-time<br>Percentages: Dist. Code 1<br>for Driver Type 2 |
| 4      | NETSIM Setup | Start-up Lost Time | Distribution of Multiplier<br>for Start-up Lost-time<br>Percentages: Dist. Code 4<br>for Driver Type 2 |
| 4      | NETSIM Setup | Discharge Headways | Distribution of Multiplier<br>for Discharge Headway<br>Percentages: Dist. Code 4<br>for Driver Type 2  |
| 5      | NETSIM Setup | Start-up Lost Time | Distribution of Multiplier<br>for Start-up Lost-time<br>Percentages: Dist. Code 4<br>for Driver Type 3 |
| 5      | NETSIM Setup | Start-up Lost Time | Distribution of Multiplier<br>for Start-up Lost-time<br>Percentages: Dist. Code 1<br>for Driver Type 3 |
| 5      | NETSIM Setup | Discharge Headways | Distribution of Multiplier<br>for Discharge Headway<br>Percentages: Dist. Code 3<br>for Driver Type 3  |
| 5      | NETSIM Setup | Start-up Lost Time | Distribution of Multiplier<br>for Start-up Lost-time<br>Percentages: Dist. Code 2<br>for Driver Type 3 |

| Entry# | Dialog Name  | Page Name          | Field Name                                                                                             |
|--------|--------------|--------------------|----------------------------------------------------------------------------------------------------|
| 5      | NETSIM Setup | Start-up Lost Time | Distribution of Multiplier<br>for Start-up Lost-time<br>Percentages: Dist. Code 3<br>for Driver Type 3 |
| 5      | NETSIM Setup | Discharge Headways | Distribution of Multiplier<br>for Discharge Headway<br>Percentages: Dist. Code 1<br>for Driver Type 3  |
| 5      | NETSIM Setup | Discharge Headways | Distribution of Multiplier<br>for Discharge Headway<br>Percentages: Dist. Code 4<br>for Driver Type 3  |
| 5      | NETSIM Setup | Discharge Headways | Distribution of Multiplier<br>for Discharge Headway<br>Percentages: Dist. Code 2<br>for Driver Type 3  |
| 6      | NETSIM Setup | Start-up Lost Time | Distribution of Multiplier<br>for Start-up Lost-time<br>Percentages: Dist. Code 1<br>for Driver Type 4 |
| 6      | NETSIM Setup | Start-up Lost Time | Distribution of Multiplier<br>for Start-up Lost-time<br>Percentages: Dist. Code 2<br>for Driver Type 4 |
| 6      | NETSIM Setup | Start-up Lost Time | Distribution of Multiplier<br>for Start-up Lost-time<br>Percentages: Dist. Code 3<br>for Driver Type 4 |
| 6      | NETSIM Setup | Start-up Lost Time | Distribution of Multiplier<br>for Start-up Lost-time<br>Percentages: Dist. Code 4<br>for Driver Type 4 |
| 6      | NETSIM Setup | Discharge Headways | Distribution of Multiplier<br>for Discharge Headway<br>Percentages: Dist. Code 1<br>for Driver Type 4  |
| 6      | NETSIM Setup | Discharge Headways | Distribution of Multiplier<br>for Discharge Headway<br>Percentages: Dist. Code 2<br>for Driver Type 4  |
| 6      | NETSIM Setup | Discharge Headways | Distribution of Multiplier<br>for Discharge Headway<br>Percentages: Dist. Code 3<br>for Driver Type 4  |
| 6      | NETSIM Setup | Discharge Headways | Distribution of Multiplier<br>for Discharge Headway<br>Percentages: Dist. Code 4                       |

| Entry# | Dialog Name  | Page Name          | Field Name                                                                                             |
|--------|--------------|--------------------|----------------------------------------------------------------------------------------------------|
|        |              |                    | for Driver Type 4                                                                                      |
| 7      | NETSIM Setup | Discharge Headways | Distribution of Multiplier<br>for Discharge Headway<br>Percentages: Dist. Code 3<br>for Driver Type 5  |
| 7      | NETSIM Setup | Start-up Lost Time | Distribution of Multiplier<br>for Start-up Lost-time<br>Percentages: Dist. Code 1<br>for Driver Type 5 |
| 7      | NETSIM Setup | Start-up Lost Time | Distribution of Multiplier<br>for Start-up Lost-time<br>Percentages: Dist. Code 2<br>for Driver Type 5 |
| 7      | NETSIM Setup | Discharge Headways | Distribution of Multiplier<br>for Discharge Headway<br>Percentages: Dist. Code 1<br>for Driver Type 5  |
| 7      | NETSIM Setup | Start-up Lost Time | Distribution of Multiplier<br>for Start-up Lost-time<br>Percentages: Dist. Code 3<br>for Driver Type 5 |
| 7      | NETSIM Setup | Discharge Headways | Distribution of Multiplier<br>for Discharge Headway<br>Percentages: Dist. Code 4<br>for Driver Type 5  |
| 7      | NETSIM Setup | Start-up Lost Time | Distribution of Multiplier<br>for Start-up Lost-time<br>Percentages: Dist. Code 4<br>for Driver Type 5 |
| 7      | NETSIM Setup | Discharge Headways | Distribution of Multiplier<br>for Discharge Headway<br>Percentages: Dist. Code 2<br>for Driver Type 5  |
| 8      | NETSIM Setup | Discharge Headways | Distribution of Multiplier<br>for Discharge Headway<br>Percentages: Dist. Code 2<br>for Driver Type 6  |
| 8      | NETSIM Setup | Start-up Lost Time | Distribution of Multiplier<br>for Start-up Lost-time<br>Percentages: Dist. Code 3<br>for Driver Type 6 |
| 8      | NETSIM Setup | Start-up Lost Time | Distribution of Multiplier<br>for Start-up Lost-time<br>Percentages: Dist. Code 2<br>for Driver Type 6 |
| 8      | NETSIM Setup | Start-up Lost Time | Distribution of Multiplier for Start-up Lost-time                                                      |

| Entry# | Dialog Name  | Page Name          | Field Name                                                                                             |
|--------|--------------|--------------------|----------------------------------------------------------------------------------------------------|
|        |              |                    | Percentages: Dist. Code 1 for Driver Type 6                                                            |
| 8      | NETSIM Setup | Discharge Headways | Distribution of Multiplier<br>for Discharge Headway<br>Percentages: Dist. Code 3<br>for Driver Type 6  |
| 8      | NETSIM Setup | Discharge Headways | Distribution of Multiplier<br>for Discharge Headway<br>Percentages: Dist. Code 4<br>for Driver Type 6  |
| 8      | NETSIM Setup | Discharge Headways | Distribution of Multiplier<br>for Discharge Headway<br>Percentages: Dist. Code 1<br>for Driver Type 6  |
| 8      | NETSIM Setup | Start-up Lost Time | Distribution of Multiplier<br>for Start-up Lost-time<br>Percentages: Dist. Code 4<br>for Driver Type 6 |
| 9      | NETSIM Setup | Start-up Lost Time | Distribution of Multiplier<br>for Start-up Lost-time<br>Percentages: Dist. Code 2<br>for Driver Type 7 |
| 9      | NETSIM Setup | Start-up Lost Time | Distribution of Multiplier<br>for Start-up Lost-time<br>Percentages: Dist. Code 4<br>for Driver Type 7 |
| 9      | NETSIM Setup | Discharge Headways | Distribution of Multiplier<br>for Discharge Headway<br>Percentages: Dist. Code 2<br>for Driver Type 7  |
| 9      | NETSIM Setup | Discharge Headways | Distribution of Multiplier<br>for Discharge Headway<br>Percentages: Dist. Code 1<br>for Driver Type 7  |
| 9      | NETSIM Setup | Start-up Lost Time | Distribution of Multiplier<br>for Start-up Lost-time<br>Percentages: Dist. Code 1<br>for Driver Type 7 |
| 9      | NETSIM Setup | Discharge Headways | Distribution of Multiplier<br>for Discharge Headway<br>Percentages: Dist. Code 3<br>for Driver Type 7  |
| 9      | NETSIM Setup | Start-up Lost Time | Distribution of Multiplier<br>for Start-up Lost-time<br>Percentages: Dist. Code 3<br>for Driver Type 7 |
| 9      | NETSIM Setup | Discharge Headways | Distribution of Multiplier                                                                             |

| Entry# | Dialog Name  | Page Name          | Field Name                                                                                             |
|--------|--------------|--------------------|----------------------------------------------------------------------------------------------------|
|        |              |                    | for Discharge Headway<br>Percentages: Dist. Code 4<br>for Driver Type 7                                |
| 10     | NETSIM Setup | Discharge Headways | Distribution of Multiplier<br>for Discharge Headway<br>Percentages: Dist. Code 1<br>for Driver Type 8  |
| 10     | NETSIM Setup | Start-up Lost Time | Distribution of Multiplier<br>for Start-up Lost-time<br>Percentages: Dist. Code 1<br>for Driver Type 8 |
| 10     | NETSIM Setup | Discharge Headways | Distribution of Multiplier<br>for Discharge Headway<br>Percentages: Dist. Code 4<br>for Driver Type 8  |
| 10     | NETSIM Setup | Start-up Lost Time | Distribution of Multiplier<br>for Start-up Lost-time<br>Percentages: Dist. Code 2<br>for Driver Type 8 |
| 10     | NETSIM Setup | Start-up Lost Time | Distribution of Multiplier<br>for Start-up Lost-time<br>Percentages: Dist. Code 4<br>for Driver Type 8 |
| 10     | NETSIM Setup | Discharge Headways | Distribution of Multiplier<br>for Discharge Headway<br>Percentages: Dist. Code 2<br>for Driver Type 8  |
| 10     | NETSIM Setup | Start-up Lost Time | Distribution of Multiplier<br>for Start-up Lost-time<br>Percentages: Dist. Code 3<br>for Driver Type 8 |
| 10     | NETSIM Setup | Discharge Headways | Distribution of Multiplier<br>for Discharge Headway<br>Percentages: Dist. Code 3<br>for Driver Type 8  |
| 11     | NETSIM Setup | Discharge Headways | Distribution of Multiplier<br>for Discharge Headway<br>Percentages: Dist. Code 4<br>for Driver Type 9  |
| 11     | NETSIM Setup | Discharge Headways | Distribution of Multiplier<br>for Discharge Headway<br>Percentages: Dist. Code 1<br>for Driver Type 9  |
| 11     | NETSIM Setup | Start-up Lost Time | Distribution of Multiplier<br>for Start-up Lost-time<br>Percentages: Dist. Code 3<br>for Driver Type 9 |

| Entry# | Dialog Name  | Page Name          | Field Name                                                                                              |
|--------|--------------|--------------------|----------------------------------------------------------------------------------------------------|
| 11     | NETSIM Setup | Start-up Lost Time | Distribution of Multiplier<br>for Start-up Lost-time<br>Percentages: Dist. Code 1<br>for Driver Type 9  |
| 11     | NETSIM Setup | Discharge Headways | Distribution of Multiplier<br>for Discharge Headway<br>Percentages: Dist. Code 3<br>for Driver Type 9   |
| 11     | NETSIM Setup | Start-up Lost Time | Distribution of Multiplier<br>for Start-up Lost-time<br>Percentages: Dist. Code 4<br>for Driver Type 9  |
| 11     | NETSIM Setup | Discharge Headways | Distribution of Multiplier<br>for Discharge Headway<br>Percentages: Dist. Code 2<br>for Driver Type 9   |
| 11     | NETSIM Setup | Start-up Lost Time | Distribution of Multiplier<br>for Start-up Lost-time<br>Percentages: Dist. Code 2<br>for Driver Type 9  |
| 12     | NETSIM Setup | Start-up Lost Time | Distribution of Multiplier<br>for Start-up Lost-time<br>Percentages: Dist. Code 2<br>for Driver Type 10 |
| 12     | NETSIM Setup | Discharge Headways | Distribution of Multiplier<br>for Discharge Headway<br>Percentages: Dist. Code 2<br>for Driver Type 10  |
| 12     | NETSIM Setup | Start-up Lost Time | Distribution of Multiplier<br>for Start-up Lost-time<br>Percentages: Dist. Code 4<br>for Driver Type 10 |
| 12     | NETSIM Setup | Start-up Lost Time | Distribution of Multiplier<br>for Start-up Lost-time<br>Percentages: Dist. Code 3<br>for Driver Type 10 |
| 12     | NETSIM Setup | Discharge Headways | Distribution of Multiplier<br>for Discharge Headway<br>Percentages: Dist. Code 3<br>for Driver Type 10  |
| 12     | NETSIM Setup | Discharge Headways | Distribution of Multiplier<br>for Discharge Headway<br>Percentages: Dist. Code 1<br>for Driver Type 10  |
| 12     | NETSIM Setup | Discharge Headways | Distribution of Multiplier<br>for Discharge Headway<br>Percentages: Dist. Code 4                        |

## **Cross-reference by Record Type**

| Entry# | Dialog Name  | Page Name          | Field Name                                                                                              |
|--------|--------------|--------------------|----------------------------------------------------------------------------------------------------|
|        |              |                    | for Driver Type 10                                                                                      |
| 12     | NETSIM Setup | Start-up Lost Time | Distribution of Multiplier<br>for Start-up Lost-time<br>Percentages: Dist. Code 1<br>for Driver Type 10 |

# 2.68 CORSIM Record 150

| Entry# | Dialog Name  | Page Name              | Field Name                                                                                 |
|--------|--------------|------------------------|--------------------------------------------------------------------------------------------|
| 1      | NETSIM Setup | Bus Station Dwell Time | Distribution for the<br>Percentage of Mean Dwell<br>Time:Station Type                      |
| 2      | NETSIM Setup | Bus Station Dwell Time | Distribution for the Percentage of Mean Dwell Time:Station Type 1,Random Number 1          |
| 2      | NETSIM Setup | Bus Station Dwell Time | Distribution for the<br>Percentage of Mean Dwell<br>Time:Station Type<br>2,Random Number 1 |
| 2      | NETSIM Setup | Bus Station Dwell Time | Distribution for the<br>Percentage of Mean Dwell<br>Time:Station Type<br>3,Random Number 1 |
| 2      | NETSIM Setup | Bus Station Dwell Time | Distribution for the Percentage of Mean Dwell Time:Station Type 4,Random Number 1          |
| 2      | NETSIM Setup | Bus Station Dwell Time | Distribution for the<br>Percentage of Mean Dwell<br>Time:Station Type<br>5,Random Number 1 |
| 2      | NETSIM Setup | Bus Station Dwell Time | Distribution for the<br>Percentage of Mean Dwell<br>Time:Station Type<br>6,Random Number 1 |
| 3      | NETSIM Setup | Bus Station Dwell Time | Distribution for the<br>Percentage of Mean Dwell<br>Time:Station Type<br>1,Random Number 2 |
| 3      | NETSIM Setup | Bus Station Dwell Time | Distribution for the<br>Percentage of Mean Dwell<br>Time:Station Type<br>2,Random Number 2 |
| 3      | NETSIM Setup | Bus Station Dwell Time | Distribution for the<br>Percentage of Mean Dwell<br>Time:Station Type<br>3,Random Number 2 |
| 3      | NETSIM Setup | Bus Station Dwell Time | Distribution for the<br>Percentage of Mean Dwell<br>Time:Station Type                      |

| Entry# | Dialog Name  | Page Name              | Field Name                                                                                 |
|--------|--------------|------------------------|--------------------------------------------------------------------------------------------|
|        |              |                        | 4,Random Number 2                                                                          |
| 3      | NETSIM Setup | Bus Station Dwell Time | Distribution for the<br>Percentage of Mean Dwell<br>Time:Station Type<br>5,Random Number 2 |
| 3      | NETSIM Setup | Bus Station Dwell Time | Distribution for the<br>Percentage of Mean Dwell<br>Time:Station Type<br>6,Random Number 2 |
| 4      | NETSIM Setup | Bus Station Dwell Time | Distribution for the<br>Percentage of Mean Dwell<br>Time:Station Type<br>1,Random Number 3 |
| 4      | NETSIM Setup | Bus Station Dwell Time | Distribution for the<br>Percentage of Mean Dwell<br>Time:Station Type<br>2,Random Number 3 |
| 4      | NETSIM Setup | Bus Station Dwell Time | Distribution for the<br>Percentage of Mean Dwell<br>Time:Station Type<br>3,Random Number 3 |
| 4      | NETSIM Setup | Bus Station Dwell Time | Distribution for the<br>Percentage of Mean Dwell<br>Time:Station Type<br>4,Random Number 3 |
| 4      | NETSIM Setup | Bus Station Dwell Time | Distribution for the<br>Percentage of Mean Dwell<br>Time:Station Type<br>5,Random Number 3 |
| 4      | NETSIM Setup | Bus Station Dwell Time | Distribution for the<br>Percentage of Mean Dwell<br>Time:Station Type<br>6,Random Number 3 |
| 5      | NETSIM Setup | Bus Station Dwell Time | Distribution for the<br>Percentage of Mean Dwell<br>Time:Station Type<br>1,Random Number 4 |
| 5      | NETSIM Setup | Bus Station Dwell Time | Distribution for the<br>Percentage of Mean Dwell<br>Time:Station Type<br>2,Random Number 4 |
| 5      | NETSIM Setup | Bus Station Dwell Time | Distribution for the<br>Percentage of Mean Dwell<br>Time:Station Type<br>3,Random Number 4 |
| 5      | NETSIM Setup | Bus Station Dwell Time | Distribution for the<br>Percentage of Mean Dwell                                           |

| Entry# | Dialog Name  | Page Name              | Field Name                                                                                 |
|--------|--------------|------------------------|--------------------------------------------------------------------------------------------|
|        |              |                        | Time:Station Type<br>4,Random Number 4                                                     |
| 5      | NETSIM Setup | Bus Station Dwell Time | Distribution for the<br>Percentage of Mean Dwell<br>Time:Station Type<br>5,Random Number 4 |
| 5      | NETSIM Setup | Bus Station Dwell Time | Distribution for the<br>Percentage of Mean Dwell<br>Time:Station Type<br>6,Random Number 4 |
| 6      | NETSIM Setup | Bus Station Dwell Time | Distribution for the Percentage of Mean Dwell Time:Station Type 1,Random Number 5          |
| 6      | NETSIM Setup | Bus Station Dwell Time | Distribution for the<br>Percentage of Mean Dwell<br>Time:Station Type<br>2,Random Number 5 |
| 6      | NETSIM Setup | Bus Station Dwell Time | Distribution for the<br>Percentage of Mean Dwell<br>Time:Station Type<br>3,Random Number 5 |
| 6      | NETSIM Setup | Bus Station Dwell Time | Distribution for the Percentage of Mean Dwell Time:Station Type 4,Random Number 5          |
| 6      | NETSIM Setup | Bus Station Dwell Time | Distribution for the Percentage of Mean Dwell Time:Station Type 5,Random Number 5          |
| 6      | NETSIM Setup | Bus Station Dwell Time | Distribution for the Percentage of Mean Dwell Time:Station Type 6,Random Number 5          |
| 7      | NETSIM Setup | Bus Station Dwell Time | Distribution for the Percentage of Mean Dwell Time:Station Type 1,Random Number 6          |
| 7      | NETSIM Setup | Bus Station Dwell Time | Distribution for the<br>Percentage of Mean Dwell<br>Time:Station Type<br>2,Random Number 6 |
| 7      | NETSIM Setup | Bus Station Dwell Time | Distribution for the Percentage of Mean Dwell Time:Station Type 3,Random Number 6          |
| 7      | NETSIM Setup | Bus Station Dwell Time | Distribution for the                                                                       |

| Entry# | Dialog Name  | Page Name              | Field Name                                                                                 |
|--------|--------------|------------------------|--------------------------------------------------------------------------------------------|
|        |              |                        | Percentage of Mean Dwell<br>Time:Station Type<br>4,Random Number 6                         |
| 7      | NETSIM Setup | Bus Station Dwell Time | Distribution for the<br>Percentage of Mean Dwell<br>Time:Station Type<br>5,Random Number 6 |
| 7      | NETSIM Setup | Bus Station Dwell Time | Distribution for the Percentage of Mean Dwell Time:Station Type 6,Random Number 6          |
| 8      | NETSIM Setup | Bus Station Dwell Time | Distribution for the<br>Percentage of Mean Dwell<br>Time:Station Type<br>1,Random Number 7 |
| 8      | NETSIM Setup | Bus Station Dwell Time | Distribution for the<br>Percentage of Mean Dwell<br>Time:Station Type<br>2,Random Number 7 |
| 8      | NETSIM Setup | Bus Station Dwell Time | Distribution for the<br>Percentage of Mean Dwell<br>Time:Station Type<br>3,Random Number 7 |
| 8      | NETSIM Setup | Bus Station Dwell Time | Distribution for the Percentage of Mean Dwell Time:Station Type 4,Random Number 7          |
| 8      | NETSIM Setup | Bus Station Dwell Time | Distribution for the<br>Percentage of Mean Dwell<br>Time:Station Type<br>5,Random Number 7 |
| 8      | NETSIM Setup | Bus Station Dwell Time | Distribution for the Percentage of Mean Dwell Time:Station Type 6,Random Number 7          |
| 9      | NETSIM Setup | Bus Station Dwell Time | Distribution for the<br>Percentage of Mean Dwell<br>Time:Station Type<br>1,Random Number 8 |
| 9      | NETSIM Setup | Bus Station Dwell Time | Distribution for the<br>Percentage of Mean Dwell<br>Time:Station Type<br>2,Random Number 8 |
| 9      | NETSIM Setup | Bus Station Dwell Time | Distribution for the<br>Percentage of Mean Dwell<br>Time:Station Type<br>3,Random Number 8 |

| Entry# | Dialog Name  | Page Name              | Field Name                                                                                  |
|--------|--------------|------------------------|---------------------------------------------------------------------------------------------|
| 9      | NETSIM Setup | Bus Station Dwell Time | Distribution for the<br>Percentage of Mean Dwell<br>Time:Station Type<br>4,Random Number 8  |
| 9      | NETSIM Setup | Bus Station Dwell Time | Distribution for the<br>Percentage of Mean Dwell<br>Time:Station Type<br>5,Random Number 8  |
| 9      | NETSIM Setup | Bus Station Dwell Time | Distribution for the<br>Percentage of Mean Dwell<br>Time:Station Type<br>6,Random Number 8  |
| 10     | NETSIM Setup | Bus Station Dwell Time | Distribution for the<br>Percentage of Mean Dwell<br>Time:Station Type<br>1,Random Number 9  |
| 10     | NETSIM Setup | Bus Station Dwell Time | Distribution for the Percentage of Mean Dwell Time:Station Type 2,Random Number 9           |
| 10     | NETSIM Setup | Bus Station Dwell Time | Distribution for the<br>Percentage of Mean Dwell<br>Time:Station Type<br>3,Random Number 9  |
| 10     | NETSIM Setup | Bus Station Dwell Time | Distribution for the<br>Percentage of Mean Dwell<br>Time:Station Type<br>4,Random Number 9  |
| 10     | NETSIM Setup | Bus Station Dwell Time | Distribution for the<br>Percentage of Mean Dwell<br>Time:Station Type<br>5,Random Number 9  |
| 10     | NETSIM Setup | Bus Station Dwell Time | Distribution for the<br>Percentage of Mean Dwell<br>Time:Station Type<br>6,Random Number 9  |
| 11     | NETSIM Setup | Bus Station Dwell Time | Distribution for the<br>Percentage of Mean Dwell<br>Time:Station Type<br>1,Random Number 10 |
| 11     | NETSIM Setup | Bus Station Dwell Time | Distribution for the Percentage of Mean Dwell Time:Station Type 2,Random Number 10          |
| 11     | NETSIM Setup | Bus Station Dwell Time | Distribution for the Percentage of Mean Dwell Time:Station Type                             |

## **Cross-reference by Record Type**

| Entry# | Dialog Name  | Page Name              | Field Name                                                                                  |
|--------|--------------|------------------------|---------------------------------------------------------------------------------------------|
|        |              |                        | 3,Random Number 10                                                                          |
| 11     | NETSIM Setup | Bus Station Dwell Time | Distribution for the<br>Percentage of Mean Dwell<br>Time:Station Type<br>4,Random Number 10 |
| 11     | NETSIM Setup | Bus Station Dwell Time | Distribution for the<br>Percentage of Mean Dwell<br>Time:Station Type<br>5,Random Number 10 |
| 11     | NETSIM Setup | Bus Station Dwell Time | Distribution for the<br>Percentage of Mean Dwell<br>Time:Station Type<br>6,Random Number 10 |

# 2.69 CORSIM Record 152

| Entry# | Dialog Name  | Page Name                         | Field Name                                                                                                    |
|--------|--------------|-----------------------------------|----------------------------------------------------------------------------------------------------|
| 1      | NETSIM Setup | Lane Changes (Driver<br>Behavior) | Distribution of Longitudinal<br>Distance to Start to Attempt<br>a Lane Change: %<br>multiplier for Driver Type 1     |
| 2      | NETSIM Setup | Lane Changes (Driver<br>Behavior) | Distribution of Longitudinal<br>Distance to Attempt a Lane<br>Change: % multiplier for<br>Driver Type 2              |
| 3      | NETSIM Setup | Lane Changes (Driver<br>Behavior) | Distribution of Longitudinal<br>Distance to Start to Attempt<br>a Lane Change: %<br>multiplier for Driver Type 3     |
| 4      | NETSIM Setup | Lane Changes (Driver<br>Behavior) | Distribution of Longitudinal<br>Distance to Start to Attempt<br>a Lane Change: %<br>multiplier for Driver Type 4     |
| 5      | NETSIM Setup | Lane Changes (Driver<br>Behavior) | Distribution of Longitudinal<br>Distance to Start to Attempt<br>a Lane Change: %<br>multiplier for Driver Type 5     |
| 6      | NETSIM Setup | Lane Changes (Driver<br>Behavior) | Distribution of Longitudinal<br>Distance to Start to Attempt<br>a Lane Change: %<br>multiplier for Driver Type 6     |
| 7      | NETSIM Setup | Lane Changes (Driver<br>Behavior) | Distribution of Longitudinal<br>Distance to Start to Attempt<br>a Lane Change: %<br>multiplier for Driver Type 7     |
| 8      | NETSIM Setup | Lane Changes (Driver<br>Behavior) | Distribution of Longitudinal<br>Distance to Start to Attempt<br>a Lane Change: %<br>multiplier for Driver Type 8     |
| 9      | NETSIM Setup | Lane Changes (Driver<br>Behavior) | Distribution of Longitudinal<br>Distance to Start to Attempt<br>a Lane Change: %<br>multiplier for Driver Type 9     |
| 10     | NETSIM Setup | Lane Changes (Driver<br>Behavior) | Distribution of Longitudinal<br>Distance to Start to Attempt<br>a Lane Change: %<br>multiplier for Driver Type<br>10 |

# 2.70 CORSIM Record 153

| Entry# | Dialog Name  | Page Name          | Field Name                                                                                                  |
|--------|--------------|--------------------|----------------------------------------------------------------------------------------------------|
| 1      | NETSIM Setup | Driver Familiarity | Distribution of Driver<br>Familiarity with Paths: % of<br>drivers that know one turn<br>movement in advance |
| 2      | NETSIM Setup | Driver Familiarity | Distribution of Driver<br>Familiarity with Paths: % of<br>drivers that know two turn<br>movement in advance |

# 2.71 CORSIM Record 170

| Entry# | Dialog Name | Page Name | Field Name           |
|--------|-------------|-----------|----------------------|
| 1      |             |           | Implicit in geometry |

# 2.72 CORSIM Record 172

| Entry# | Dialog Name        | Page Name          | Field Name             |
|--------|--------------------|--------------------|------------------------|
| 1      | Network Properties | Environment Tables | Environment Table File |

# 2.73 CORSIM Record 173

| Entry# | Dialog Name        | Page Name           | Field Name              |
|--------|--------------------|---------------------|-------------------------|
| 1      | Network Properties | Acceleration Tables | Acceleration Table File |

# 2.74 CORSIM Record 175

| Entry# | Dialog Name        | Page Name | Field Name                                                       |
|--------|--------------------|-----------|------------------------------------------------------------------|
| 1      | Traffic Assignment |           | Threshold of objective function                                  |
| 2      | Traffic Assignment |           | Max number of traffic assignment iterations                      |
| 3      | Traffic Assignment |           | Parameters of Impedance: a                                       |
| 4      | Traffic Assignment |           | Parameters of Impedance: b                                       |
| 5      | Traffic Assignment |           | Capacity smoothing factor                                        |
| 6      | Traffic Assignment |           | Number of Capacity iterations                                    |
| 7      | Traffic Assignment |           | Line-search accuracy<br>Threshold                                |
| 8      | Traffic Assignment |           | Impedance Function                                               |
| 9      | Traffic Assignment |           | Type of Optimality                                               |
| 10     | Traffic Assignment |           | Print Intermediate results                                       |
| 11     | Traffic Assignment |           | Print final traffic assignment results                           |
| 12     | Traffic Assignment |           | Service discharge<br>rate/saturation rate<br>(Davidson Function) |
| 13     | Traffic Assignment |           | Impedances produced by all-or-nothing network loading            |
| 14     | Traffic Assignment |           | Record Generation                                                |

# 2.75 CORSIM Record 176

| Entry# | Dialog Name                             | Page Name | Field Name                                                                                          |
|--------|-----------------------------------------|-----------|----------------------------------------------------------------------------------------------------|
| 1      | Origin-Destination (Traffic Assignment) |           | Origins                                                                                             |
| 2      | Origin-Destination (Traffic Assignment) |           | Trucks                                                                                              |
| 3      | Origin-Destination (Traffic Assignment) |           | Carpools                                                                                            |
| 4      | Origin-Destination (Traffic Assignment) |           | Destination List                                                                                    |
| 5      | Origin-Destination (Traffic Assignment) |           | Number of vehicles per<br>hour traveling from the<br>selected origin to the<br>selected destination |
| 6      | Origin-Destination (Traffic Assignment) |           | Destination List                                                                                    |
| 7      | Origin-Destination (Traffic Assignment) |           | Number of vehicles per<br>hour traveling from the<br>selected origin to the<br>selected destination |
| 8      | Origin-Destination (Traffic Assignment) |           | Destination List                                                                                    |
| 9      | Origin-Destination (Traffic Assignment) |           | Number of vehicles per<br>hour traveling from the<br>selected origin to the<br>selected destination |
| 10     | Origin-Destination (Traffic Assignment) |           | Destination List                                                                                    |
| 11     | Origin-Destination (Traffic Assignment) |           | Number of vehicles per<br>hour traveling from the<br>selected origin to the<br>selected destination |
| 12     | Origin-Destination (Traffic Assignment) |           | Destination List                                                                                    |
| 13     | Origin-Destination (Traffic Assignment) |           | Number of vehicles per<br>hour traveling from the<br>selected origin to the<br>selected destination |
| 14     | Origin-Destination (Traffic Assignment) |           | Destination List                                                                                    |
| 15     | Origin-Destination (Traffic Assignment) |           | Number of vehicles per<br>hour traveling from the<br>selected origin to the                         |

## **Cross-reference by Record Type**

| Entry# | Dialog Name                             | Page Name | Field Name                                                                                          |
|--------|-----------------------------------------|-----------|----------------------------------------------------------------------------------------------------|
|        |                                         |           | selected destination                                                                                |
| 16     | Origin-Destination (Traffic Assignment) |           | Destination List                                                                                    |
| 17     | Origin-Destination (Traffic Assignment) |           | Number of vehicles per<br>hour traveling from the<br>selected origin to the<br>selected destination |
| 18     | Origin-Destination (Traffic Assignment) |           | Destination List                                                                                    |
| 19     | Origin-Destination (Traffic Assignment) |           | Number of vehicles per<br>hour traveling from the<br>selected origin to the<br>selected destination |

# 2.76 CORSIM Record 177

| Entry# | Dialog Name  | Page Name   | Field Name           |
|--------|--------------|-------------|----------------------|
| 1      | Surface Link | Source/Sink | Source/Sink ID       |
| 2      |              |             | Implicit in geometry |
| 3      |              |             | Implicit in geometry |

# 2.77 CORSIM Record 185

| Entry# | Dialog Name  | Page Name    | Field Name           |
|--------|--------------|--------------|----------------------|
| 1      | Surface Link | Bus Stations | Station #            |
| 2      | Surface Link | Bus Stations | Blocks Traffic?      |
| 3      |              |              | Implicit in geometry |
| 4      |              |              | Implicit in geometry |
| 5      | Surface Link | Bus Stations | Loc.                 |
| 6      | Surface Link | Bus Stations | Cap.                 |
| 7      | Surface Link | Bus Stations | Station Type         |

# 2.78 CORSIM Record 186

| Entry# | Dialog Name  | Page Name    | Field Name      |
|--------|--------------|--------------|-----------------|
| 1      | Surface Link | Bus Stations | Station #       |
| 2      | Surface Link | Bus Stations | Mean dwell time |
| 3      | Surface Link | Bus Stations | Bypass %        |

# 2.79 CORSIM Record 187

| Entry# | Dialog Name          | Page Name | Field Name       |
|--------|----------------------|-----------|------------------|
| 1      | Bus Route Properties |           | Bus Route Number |
| 2      | Bus Route Properties |           | Path Nodes       |
| 3      | Bus Route Properties |           | Path Nodes       |
| 4      | Bus Route Properties |           | Path Nodes       |
| 5      | Bus Route Properties |           | Path Nodes       |
| 6      | Bus Route Properties |           | Path Nodes       |
| 7      | Bus Route Properties |           | Path Nodes       |
| 8      | Bus Route Properties |           | Path Nodes       |
| 9      | Bus Route Properties |           | Path Nodes       |
| 10     | Bus Route Properties |           | Path Nodes       |
| 11     | Bus Route Properties |           | Path Nodes       |
| 12     | Bus Route Properties |           | Path Nodes       |
| 13     | Bus Route Properties |           | Path Nodes       |
| 14     | Bus Route Properties |           | Path Nodes       |
| 15     | Bus Route Properties |           | Path Nodes       |
| 16     | Bus Route Properties |           | Path Nodes       |
| 17     | Bus Route Properties |           | Path Nodes       |
| 18     | Bus Route Properties |           | Path Nodes       |
| 19     | Bus Route Properties |           | Path Nodes       |

# 2.80 CORSIM Record 188

| Entry# | Dialog Name          | Page Name | Field Name       |
|--------|----------------------|-----------|------------------|
| 1      | Bus Route Properties |           | Bus Route Number |
| 2      | Bus Route Properties |           | Route Stations   |
| 3      | Bus Route Properties |           | Route Stations   |
| 4      | Bus Route Properties |           | Route Stations   |
| 5      | Bus Route Properties |           | Route Stations   |
| 6      | Bus Route Properties |           | Route Stations   |
| 7      | Bus Route Properties |           | Route Stations   |
| 8      | Bus Route Properties |           | Route Stations   |
| 9      | Bus Route Properties |           | Route Stations   |
| 10     | Bus Route Properties |           | Route Stations   |
| 11     | Bus Route Properties |           | Route Stations   |
| 12     | Bus Route Properties |           | Route Stations   |
| 13     | Bus Route Properties |           | Route Stations   |
| 14     | Bus Route Properties |           | Route Stations   |
| 15     | Bus Route Properties |           | Route Stations   |
| 16     | Bus Route Properties |           | Route Stations   |
| 17     | Bus Route Properties |           | Route Stations   |
| 18     | Bus Route Properties |           | Route Stations   |
| 19     | Bus Route Properties |           | Route Stations   |
| 20     | Bus Route Properties |           | Route Stations   |
| 21     | Bus Route Properties |           | Route Stations   |
| 22     | Bus Route Properties |           | Route Stations   |
| 23     | Bus Route Properties |           | Route Stations   |
| 24     | Bus Route Properties |           | Route Stations   |
| 25     | Bus Route Properties |           | Route Stations   |
| 26     | Bus Route Properties |           | Route Stations   |
| 27     | Bus Route Properties |           | Route Stations   |
| 28     | Bus Route Properties |           | Route Stations   |
| 29     | Bus Route Properties |           | Route Stations   |
| 30     | Bus Route Properties |           | Route Stations   |
| 31     | Bus Route Properties |           | Route Stations   |
| 32     | Bus Route Properties |           | Route Stations   |
| 33     | Bus Route Properties | _         | Route Stations   |

## **Cross-reference by Record Type**

| Entry# | Dialog Name          | Page Name | Field Name     |
|--------|----------------------|-----------|----------------|
| 34     | Bus Route Properties |           | Route Stations |
| 35     | Bus Route Properties |           | Route Stations |

# 2.81 CORSIM Record 189

| Entry# | Dialog Name          | Page Name | Field Name       |
|--------|----------------------|-----------|------------------|
| 1      | Bus Route Properties |           | Bus Route Number |
| 2      | Bus Route Properties |           | Mean Headway     |
| 3      | Bus Route Properties |           | Offset           |

# 2.82 CORSIM Record 195

| Entry# | Dialog Name             | Page Name | Field Name  |
|--------|-------------------------|-----------|-------------|
| 1      | Intersection Properties |           | Node ID     |
| 2      | Intersection Properties |           | Location: X |
| 3      | Intersection Properties |           | Location: Y |

# 2.83 CORSIM Record 196

| Entry# | Dialog Name  | Page Name | Field Name                        |
|--------|--------------|-----------|-----------------------------------|
|        | Surface Link | Graphics  | Link passing under this link      |
| 1      |              |           | Implicit in geometry              |
| 2      |              |           | Implicit in geometry              |
| 3      | Surface Link | Graphics  | Minimum drawn radius of curvature |
| 4      | Surface Link | Graphics  | Direction of curvature            |
| 5      | Surface Link | Graphics  | Link passing under this link      |
| 6      | Surface Link | Graphics  | Link passing under this link      |
| 7      | Surface Link | Graphics  | Link passing under this link      |
| 8      | Surface Link | Graphics  | Link passing under this link      |
| 9      | Surface Link | Graphics  | Link passing under this link      |
| 10     | Surface Link | Graphics  | Link passing under this link      |
| 11     | Surface Link | Graphics  | Link passing under this link      |
| 12     | Surface Link | Graphics  | Link passing under this link      |
| 13     | Surface Link | Graphics  | Link passing under this link      |
| 14     | Surface Link | Graphics  | Link passing under this link      |
| 15     | Surface Link | Graphics  | Link passing under this link      |
| 16     | Surface Link | Graphics  | Link passing under this link      |
| 17     | Surface Link | Graphics  | Link passing under this link      |
| 18     | Surface Link | Graphics  | Link passing under this link      |
| 19     | Surface Link | Graphics  | Link passing under this link      |
| 20     | Surface Link | Graphics  | Link passing under this link      |

# 2.84 CORSIM Record 210

| Entry# | Dialog Name        | Page Name | Field Name                                                                  |
|--------|--------------------|-----------|-----------------------------------------------------------------------------|
| 1      |                    |           | Implicit in geometry                                                        |
| 2      |                    |           | Implicit in geometry                                                        |
| 3      | Network Properties | Reports   | Preprocessor output:<br>Suppress run specs and<br>network validation output |
| 3      | Network Properties | Reports   | Preprocessor output:<br>Suppress echo-print of input<br>records             |